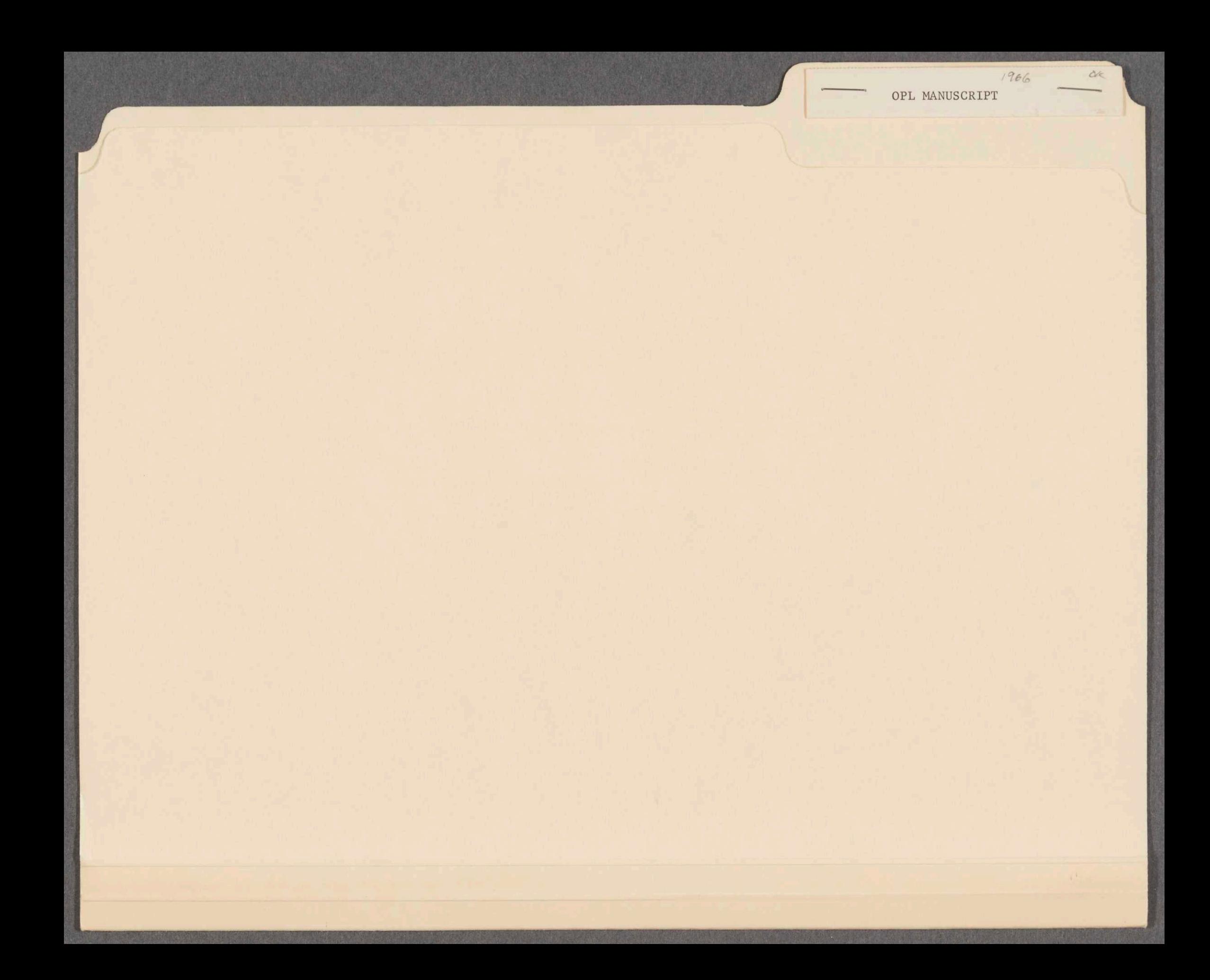

1. 
$$
A = 5
$$
  
2  $LET (F(X) = X + A)$ 

The intent of the first statement is to associate the value 5 with the identifier A in some symbol table, say  $S_{\alpha}$ . We will soon see that it is important to give specific names to symbol tables because, as it will turn out, <sup>a</sup> number of symbol tables will be created and destroyed in the process of executing the example program.

<sup>A</sup> symbol table is necessarily an environment for pairs of objects, in our case, identifiers and their values. We may think of an identifier as an attribute and its value as the value of that attribute. This view suggests that <sup>a</sup> mechanization for <sup>a</sup> symbol table might well be the description list. The reader may be reminded that (in SLIP) <sup>a</sup> description list is an ordinary list that is attached to its host list, i.e., the list of which it is <sup>a</sup> description list, in <sup>a</sup> way such that the description list is not considered part of the structure of the host list. It consists zenerally of so-called attribute-value pairs. There are <sup>a</sup> number of operations (in SLIP) that facilitate the placement of such attributevalue pairs on the description lists of lists and that make the retrieval of che value of <sup>a</sup> specific attribute easy. We, therefore, choose to mechanize symbol tables as lists with associated desceiption lists. Our representation of a host list with its associated description lists will be as shown in Figure 1.

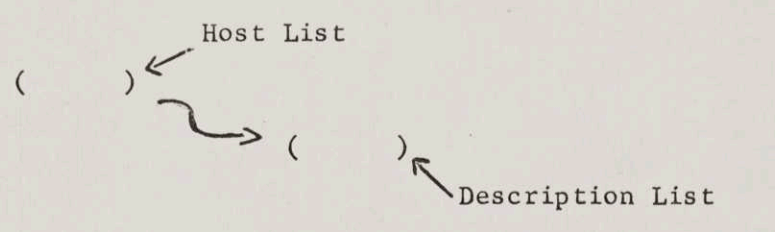

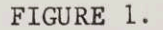

We may now display the result of having executed the first statement by showing the state of symbol table S, as below:

$$
\begin{matrix} S_0: & ( & ) \\ & & \searrow \\ & & & \searrow \end{matrix}
$$

The intent of the next statement of the example program is to bring <sup>a</sup> function into existence. In this instance we are trying to associate the identifier F with the function seen in statement 2. Clearly what must happen is that the identifier F must be stored as an attribute in some symbol table together with its value. The question now arises as to what that value should be. Another way to put this question is to ask "What nust one remember about some function, say F, in order to be able to execute it when the time comes?" It is clear that the body of the function, i.e., in this case, the expression "X+A" and, of course, the list of bound variables  $\mathcal{C}$  formal parameters) of the function must be remembered. . or . the . But that is not sufficient in most general case for the body of the function

in question may also reference variables (identifiers) that do not appear n its bound variables list. Such variables are called free variables. In the above example A is a free variable.

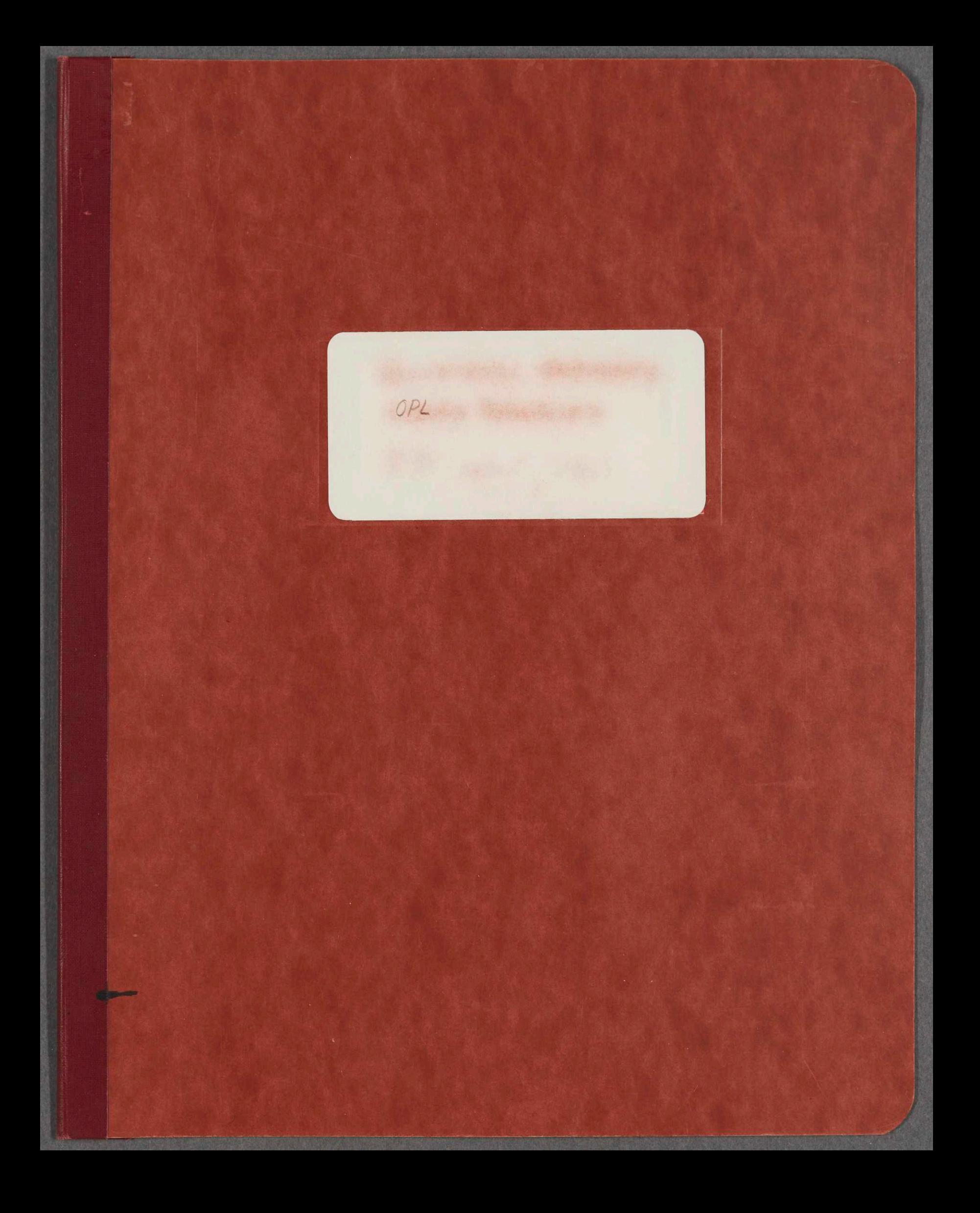

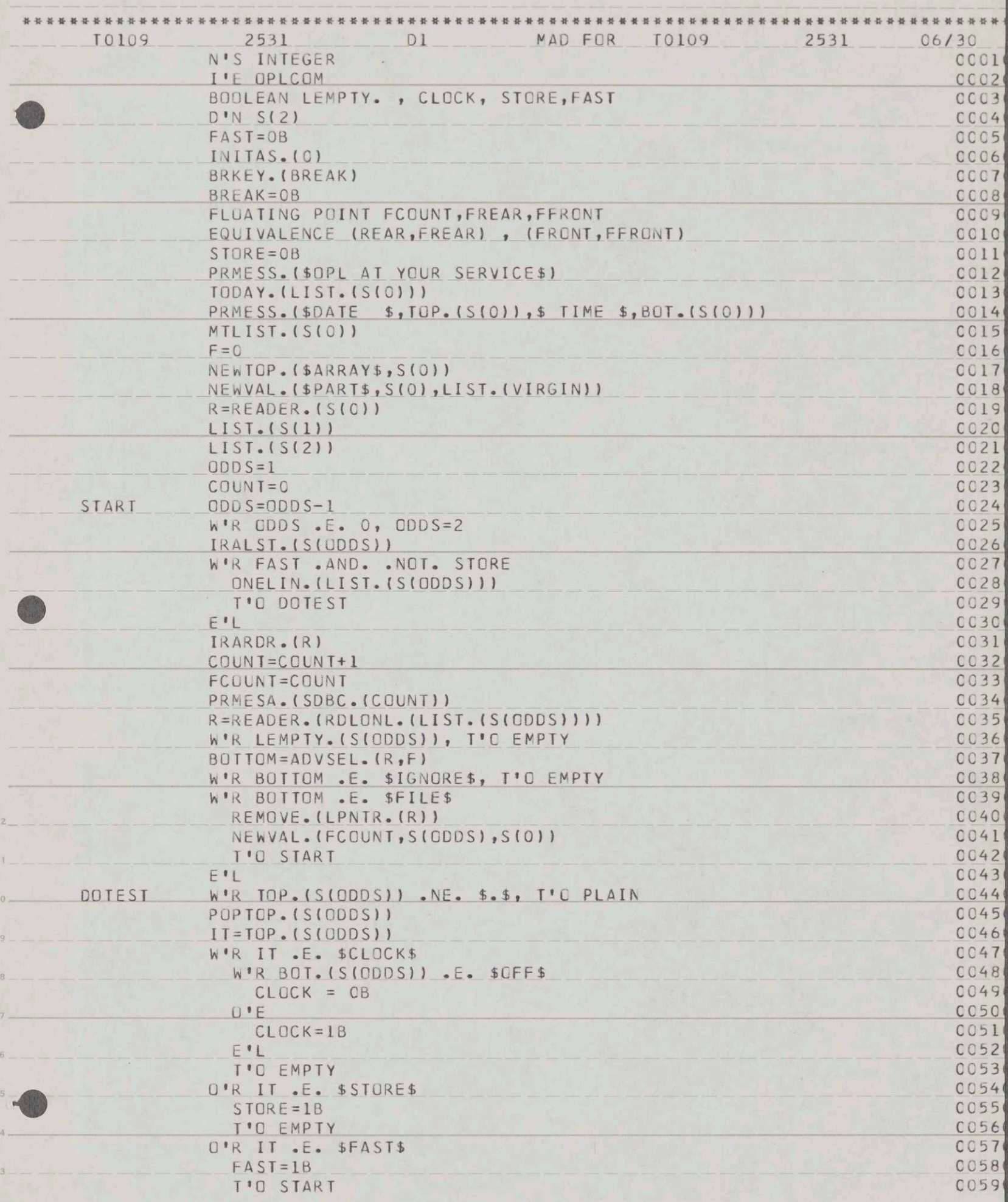

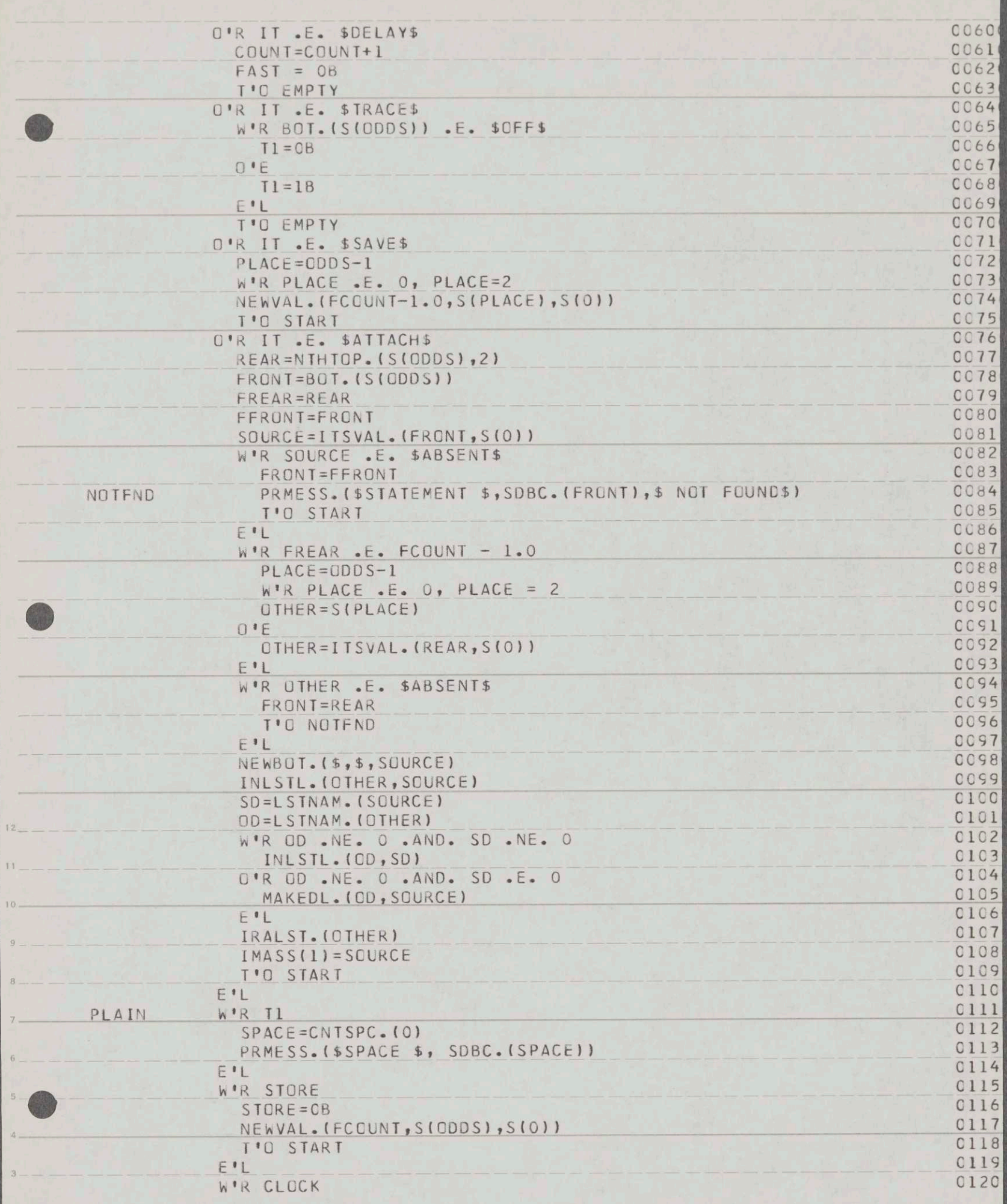

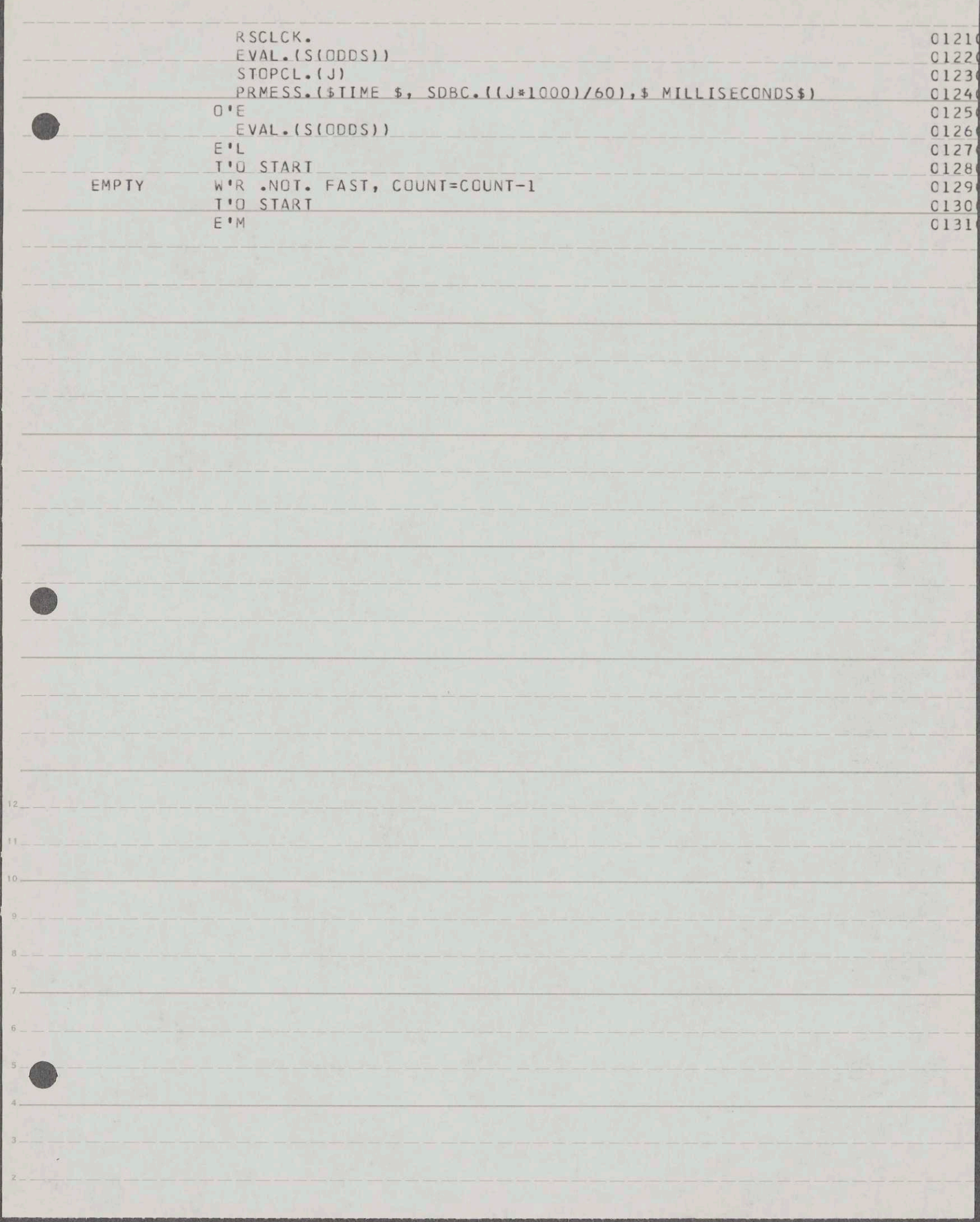

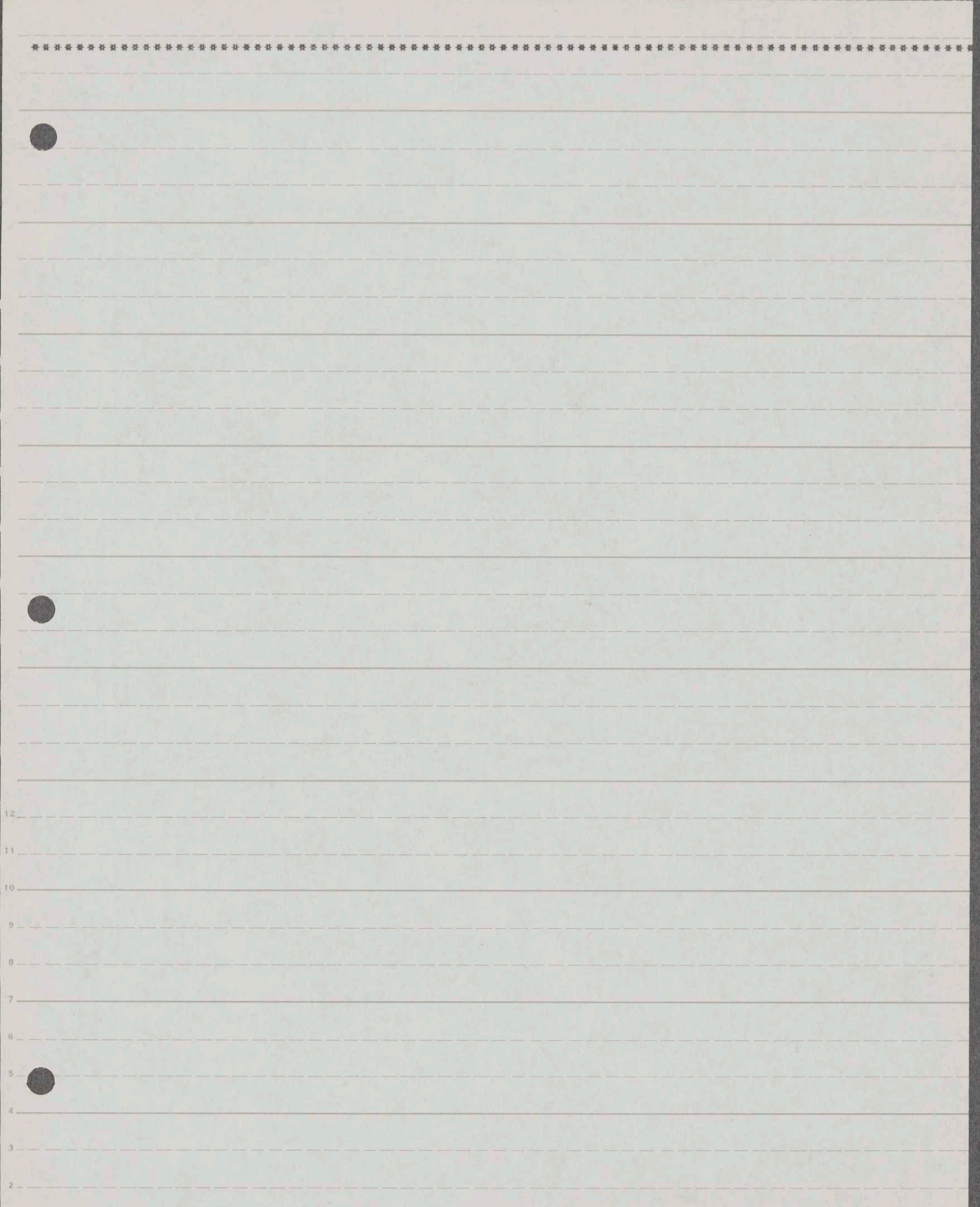

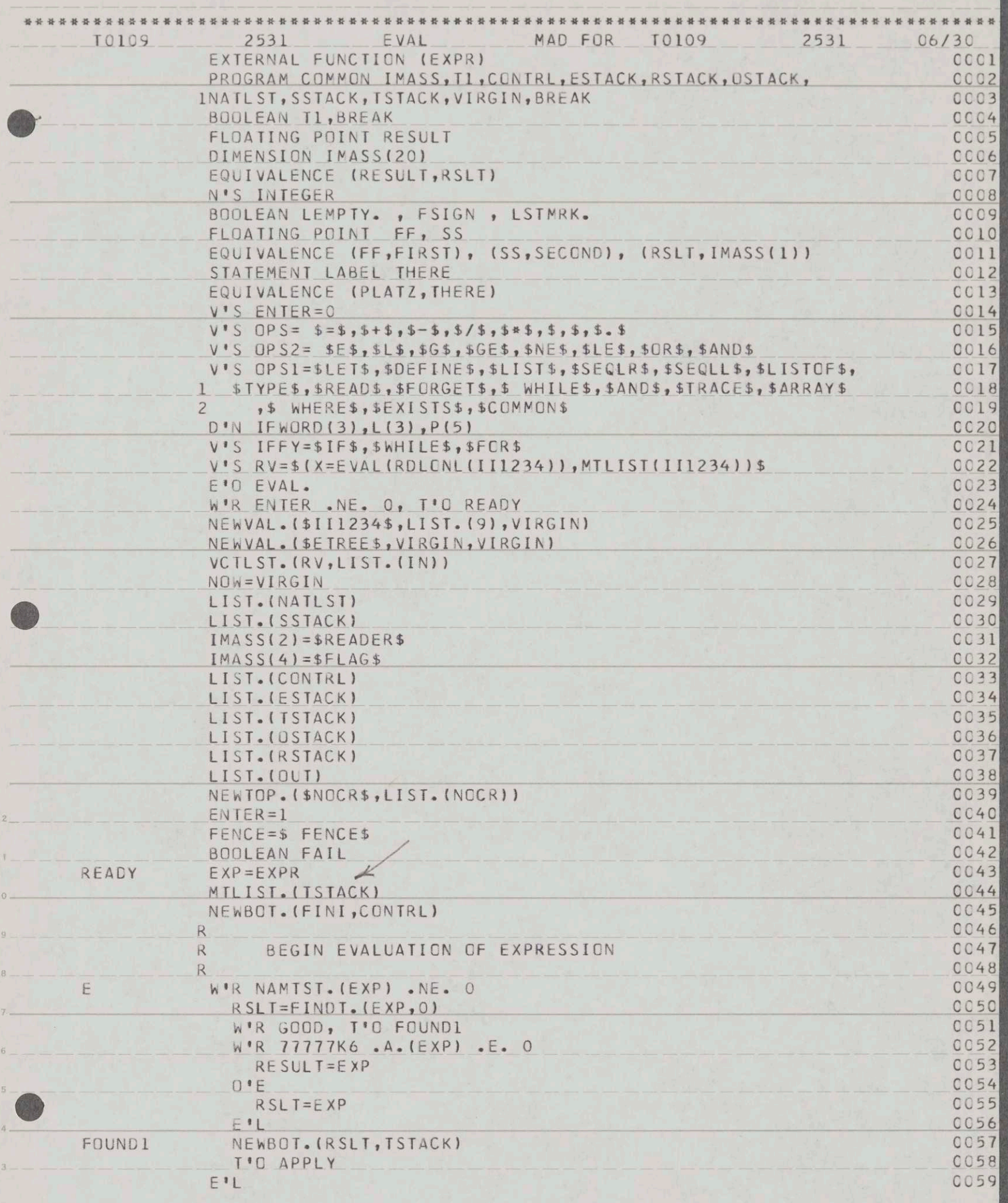

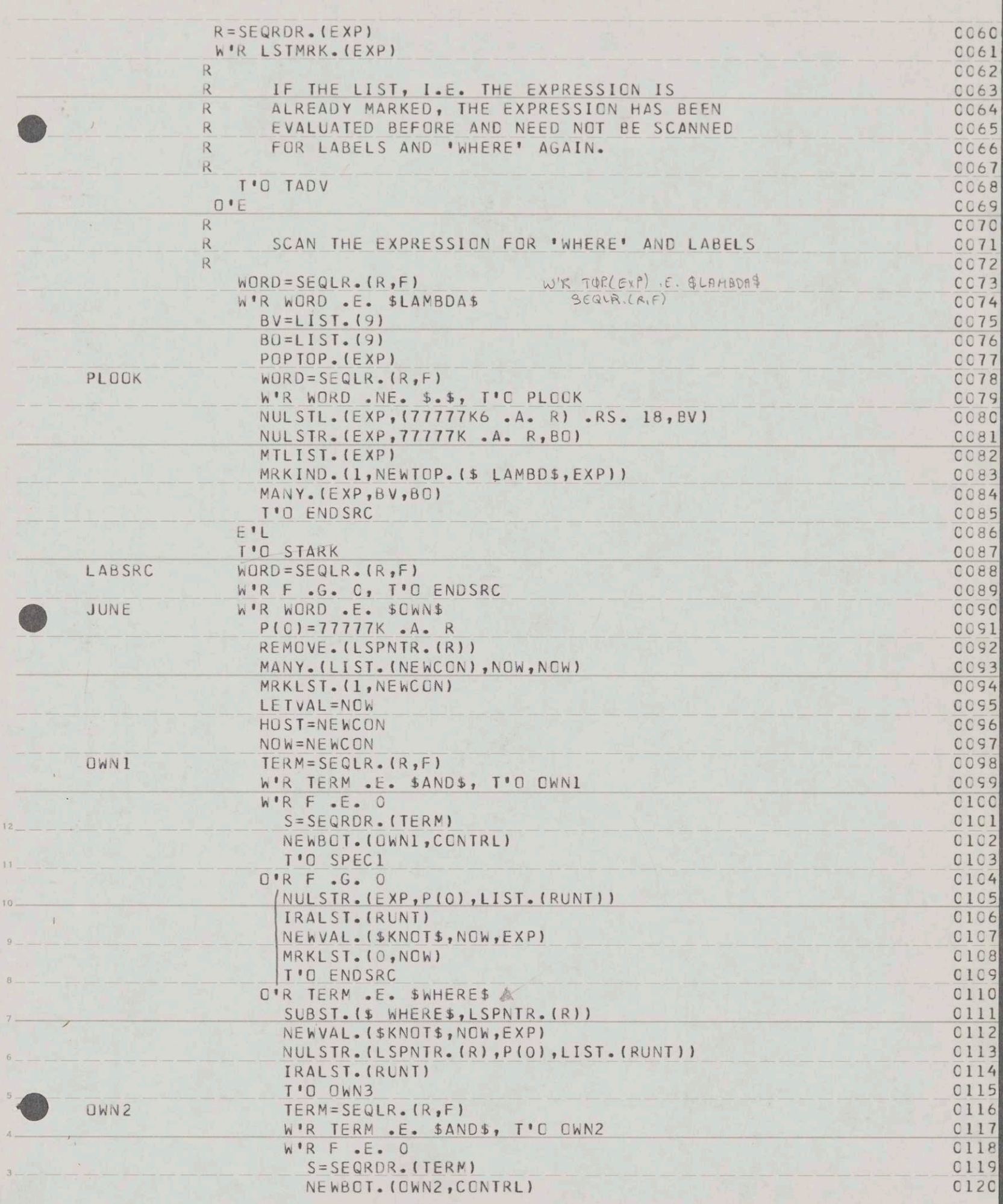

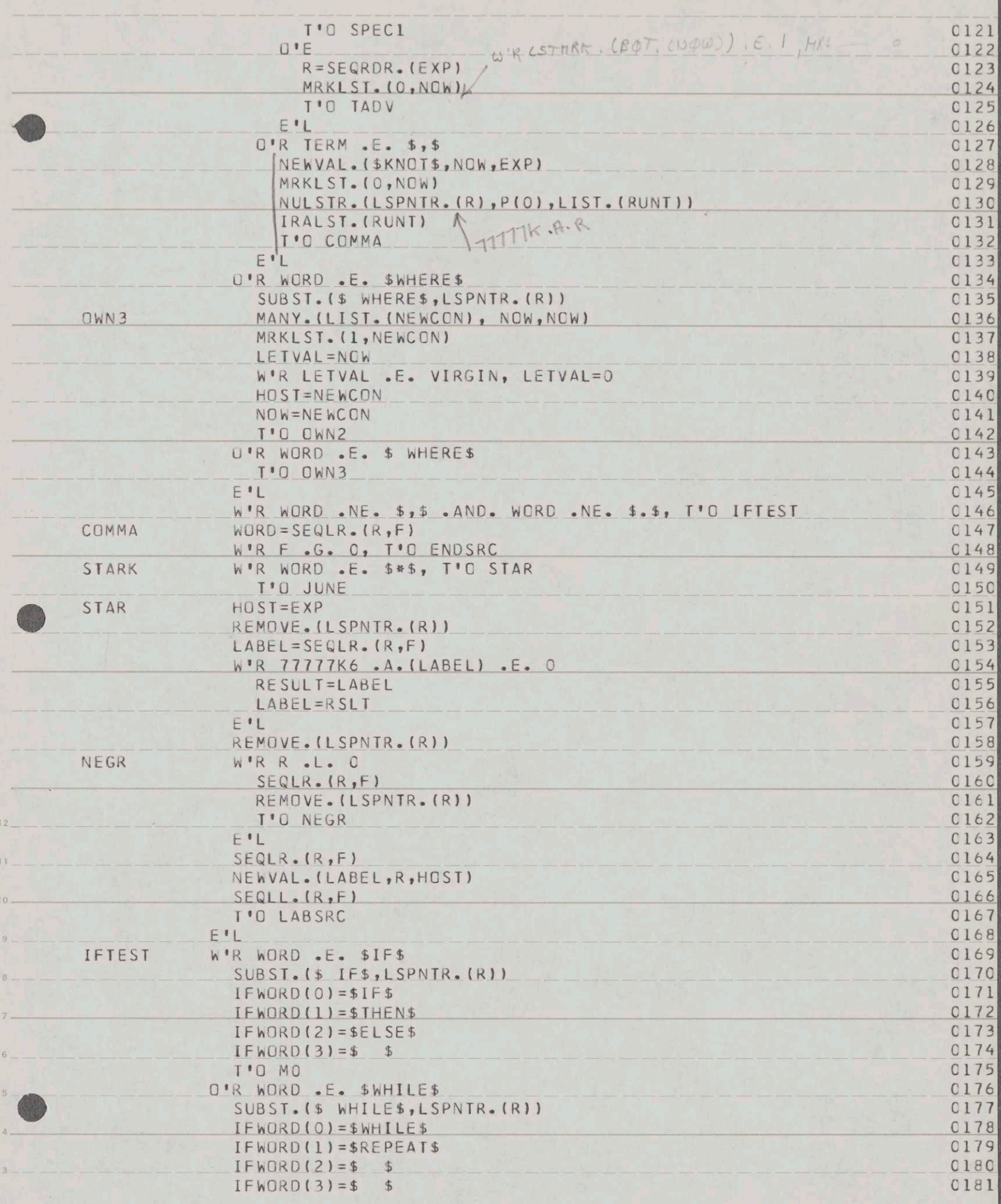

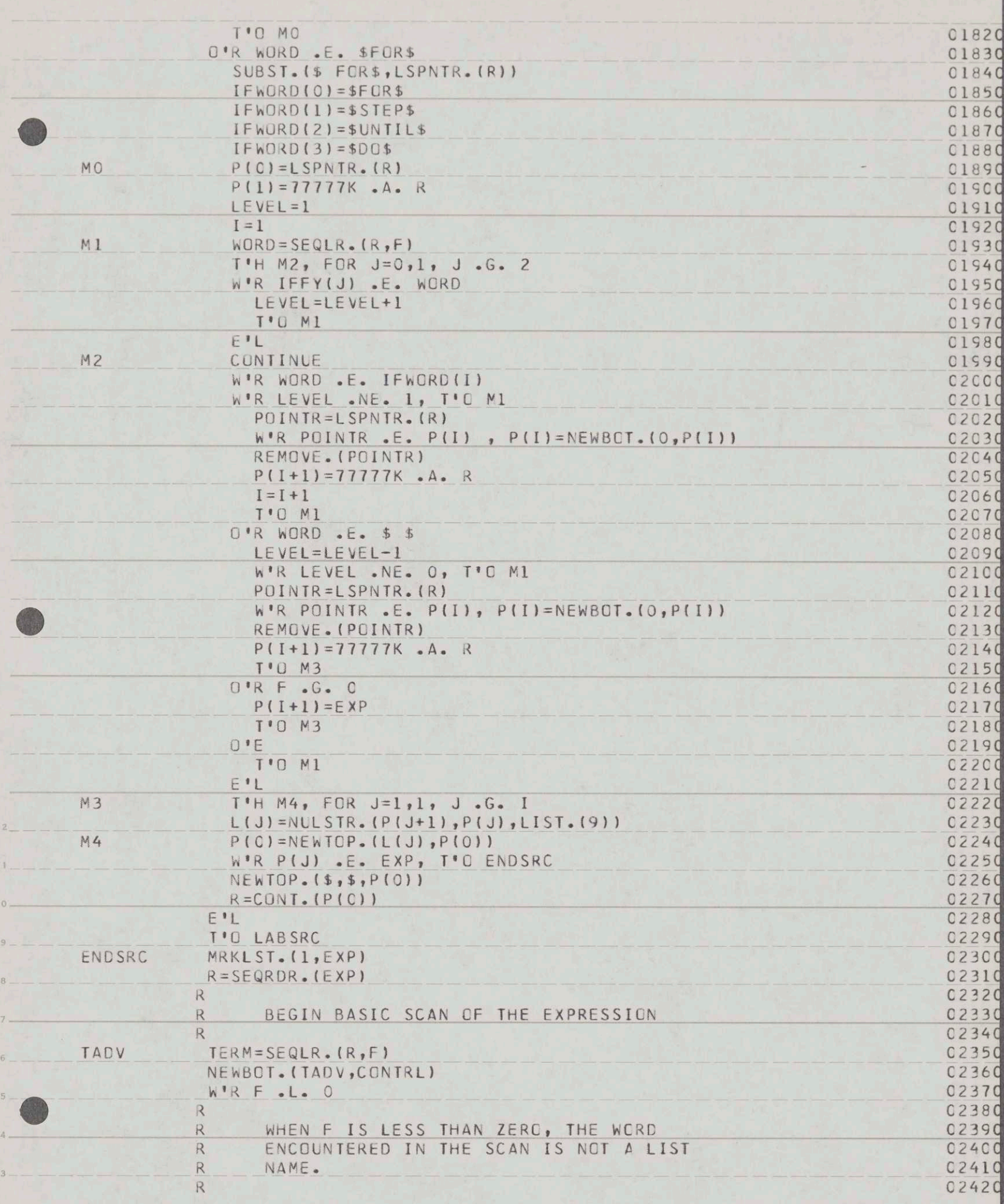

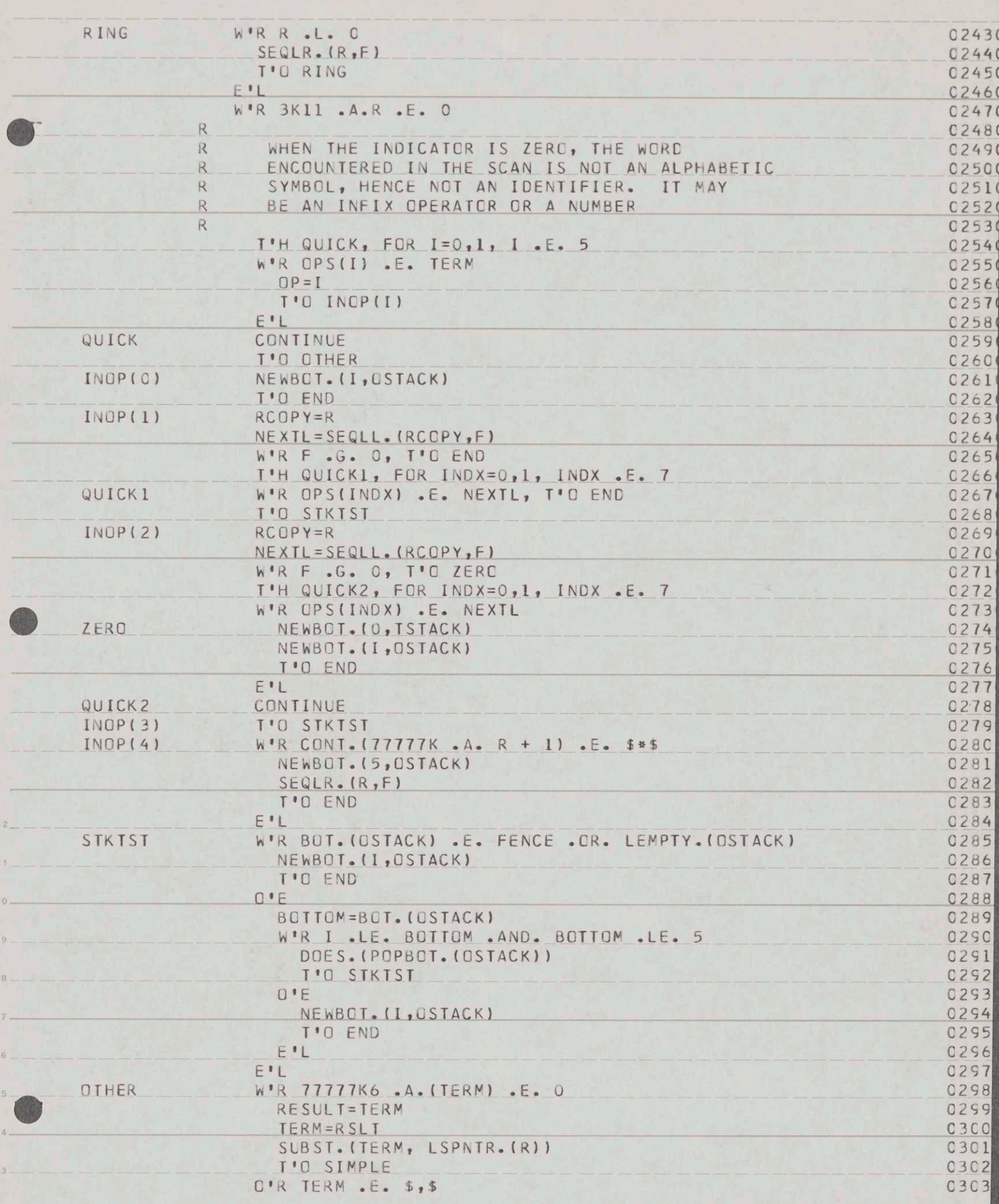

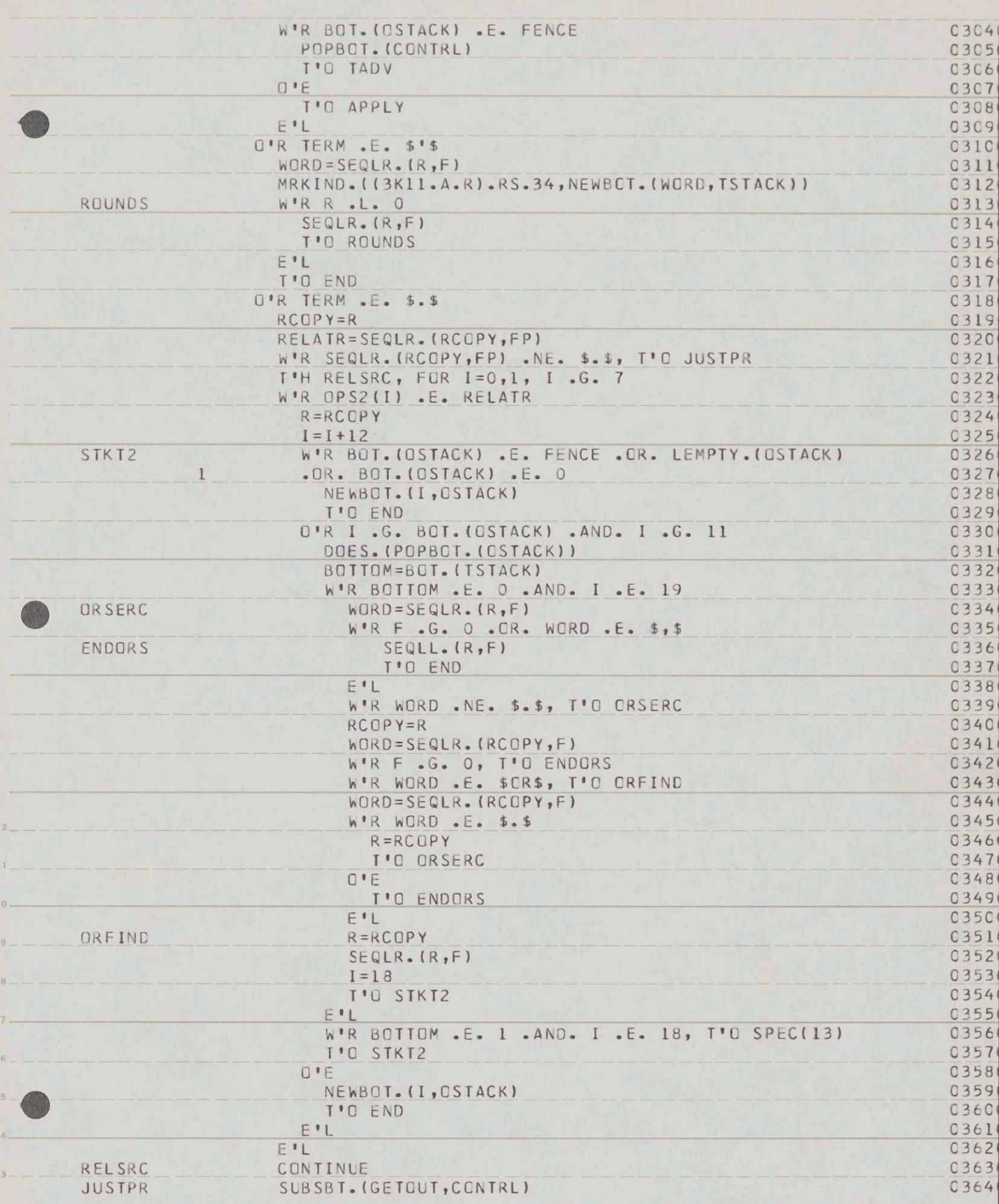

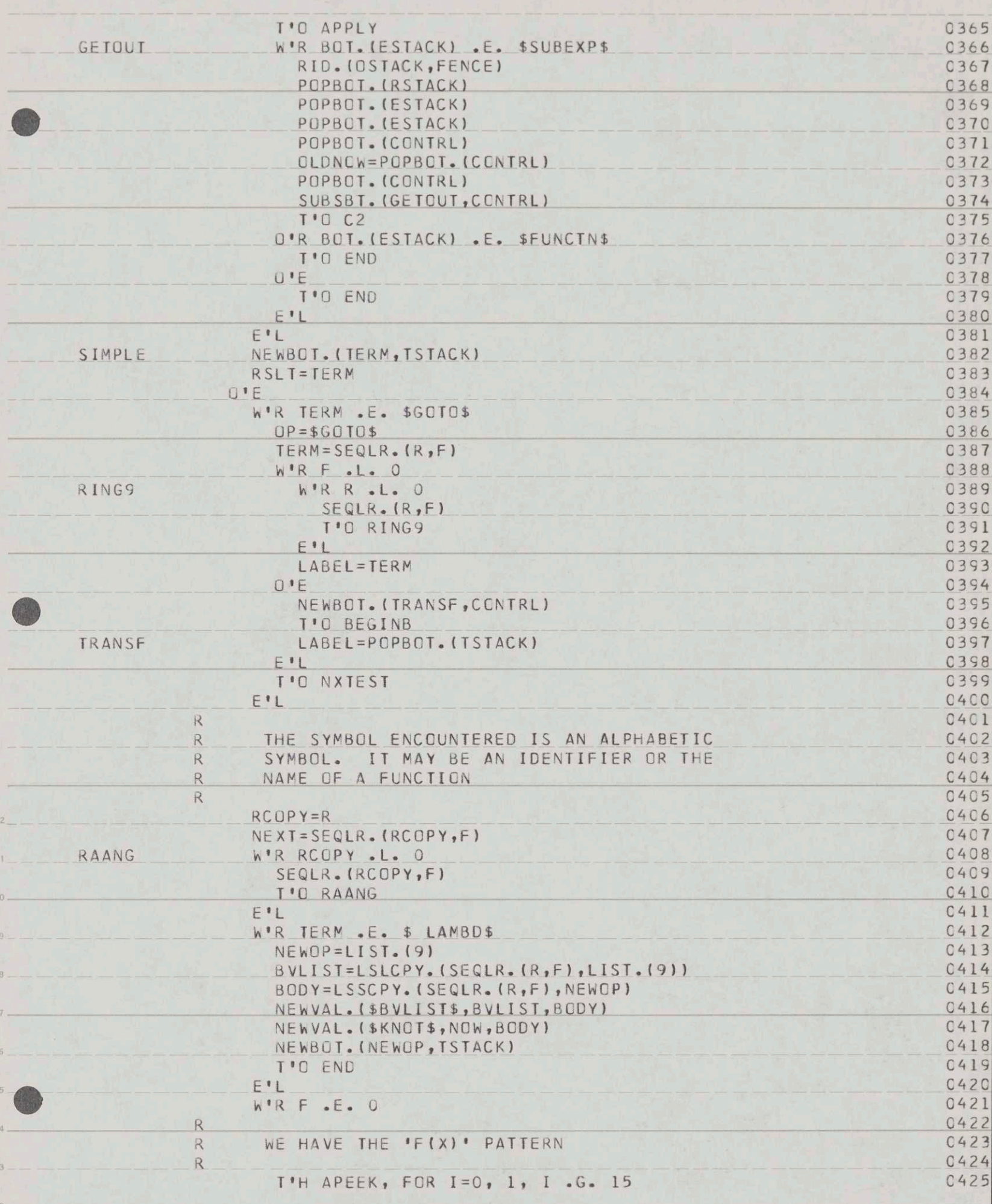

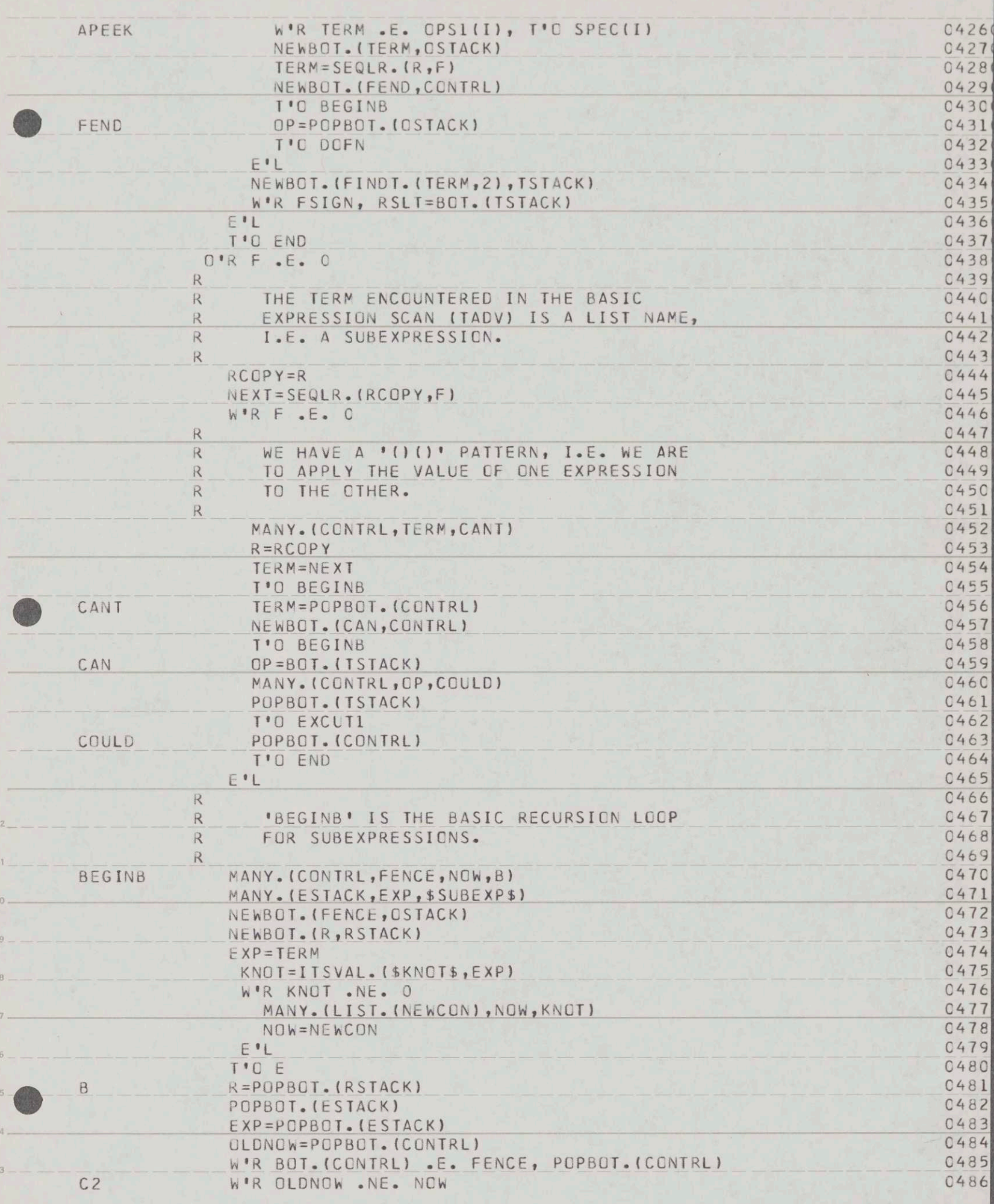

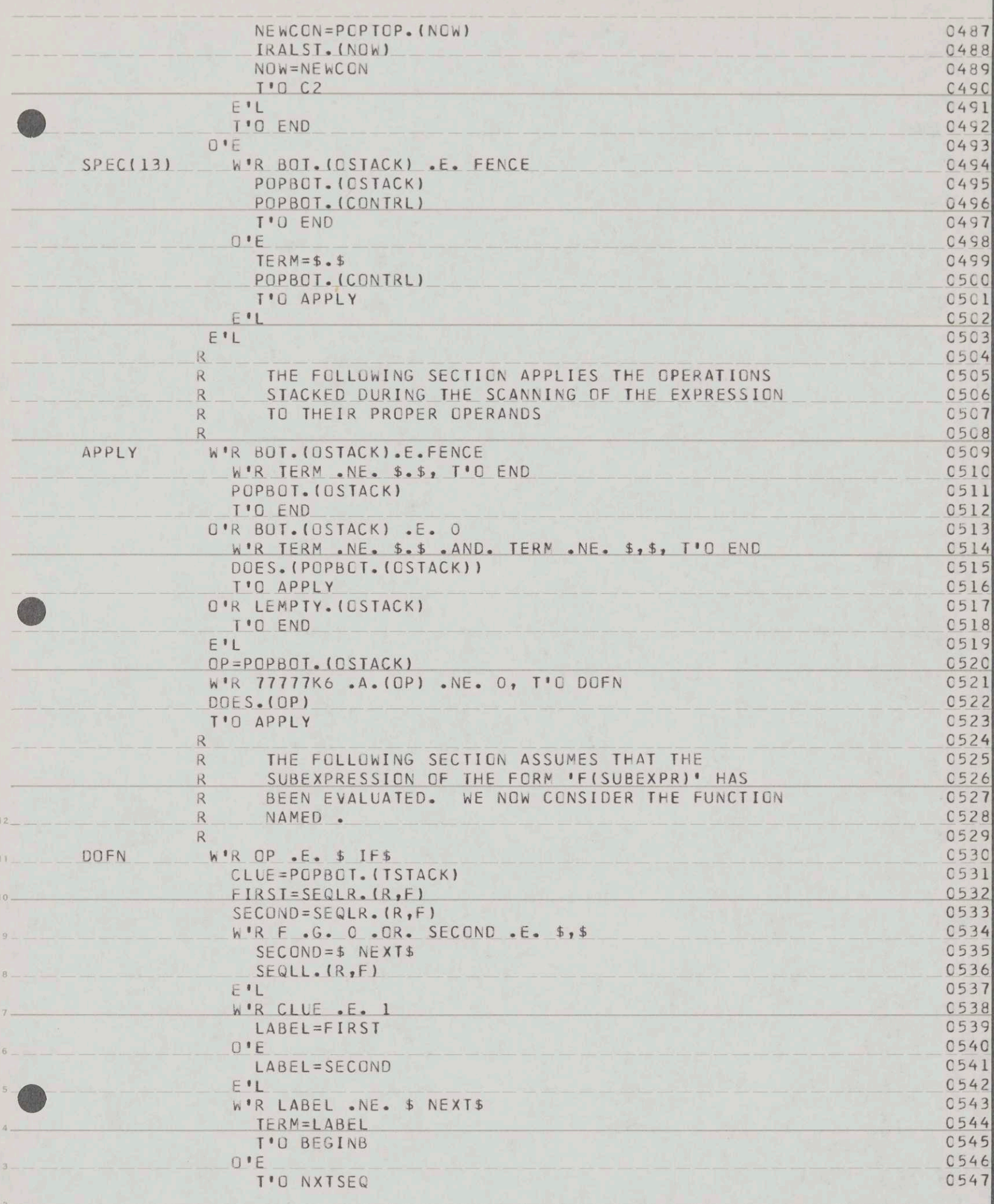

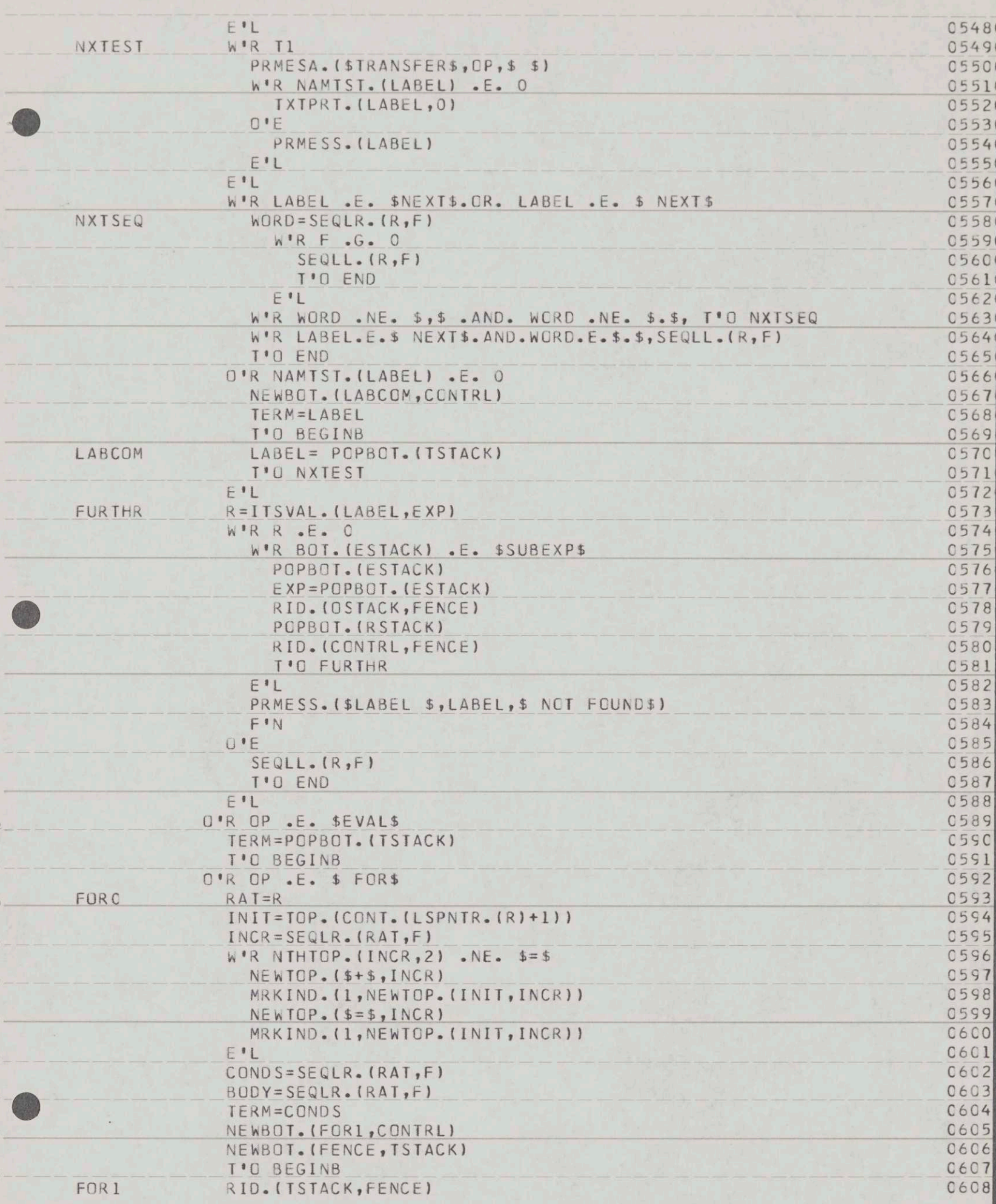

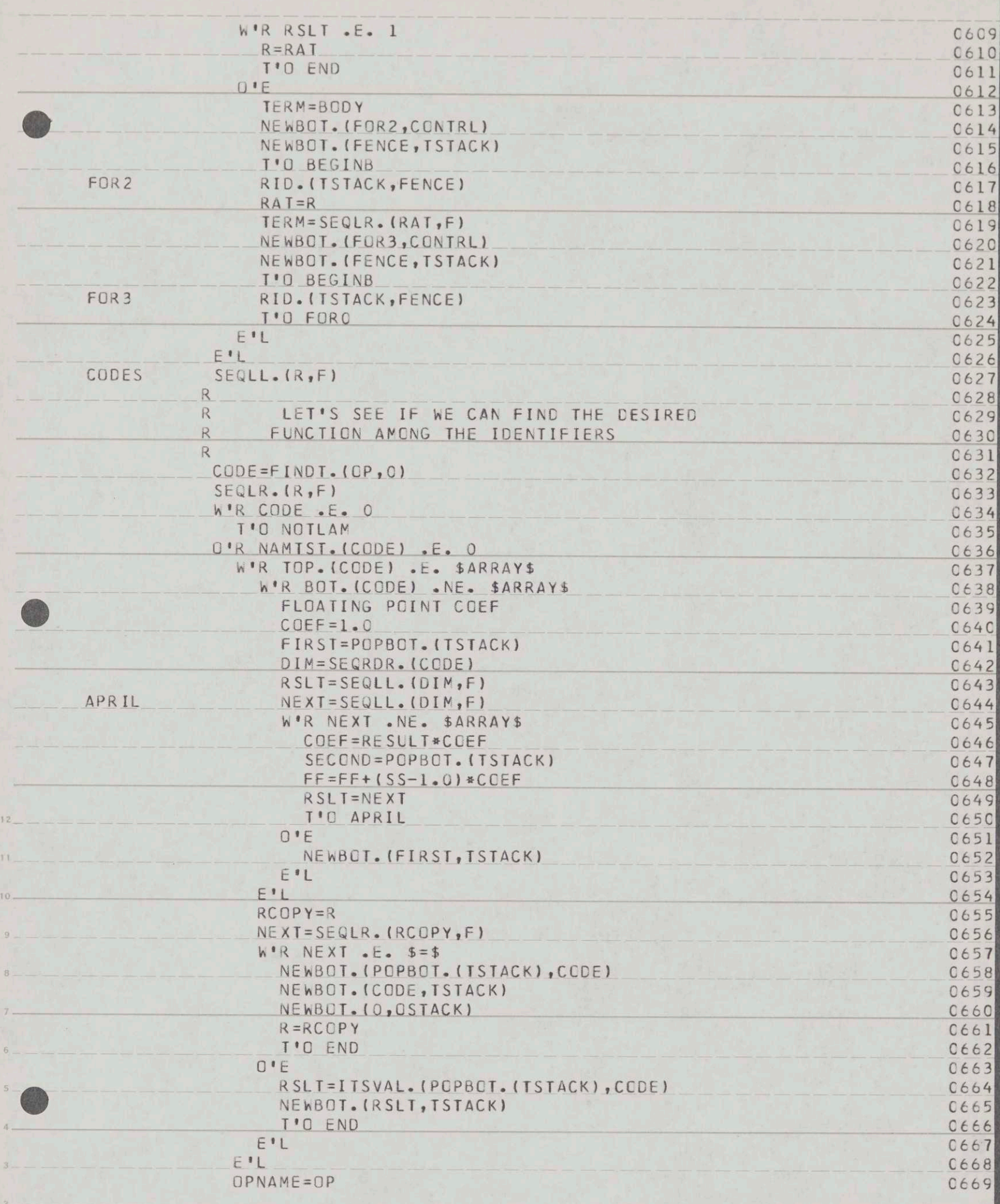

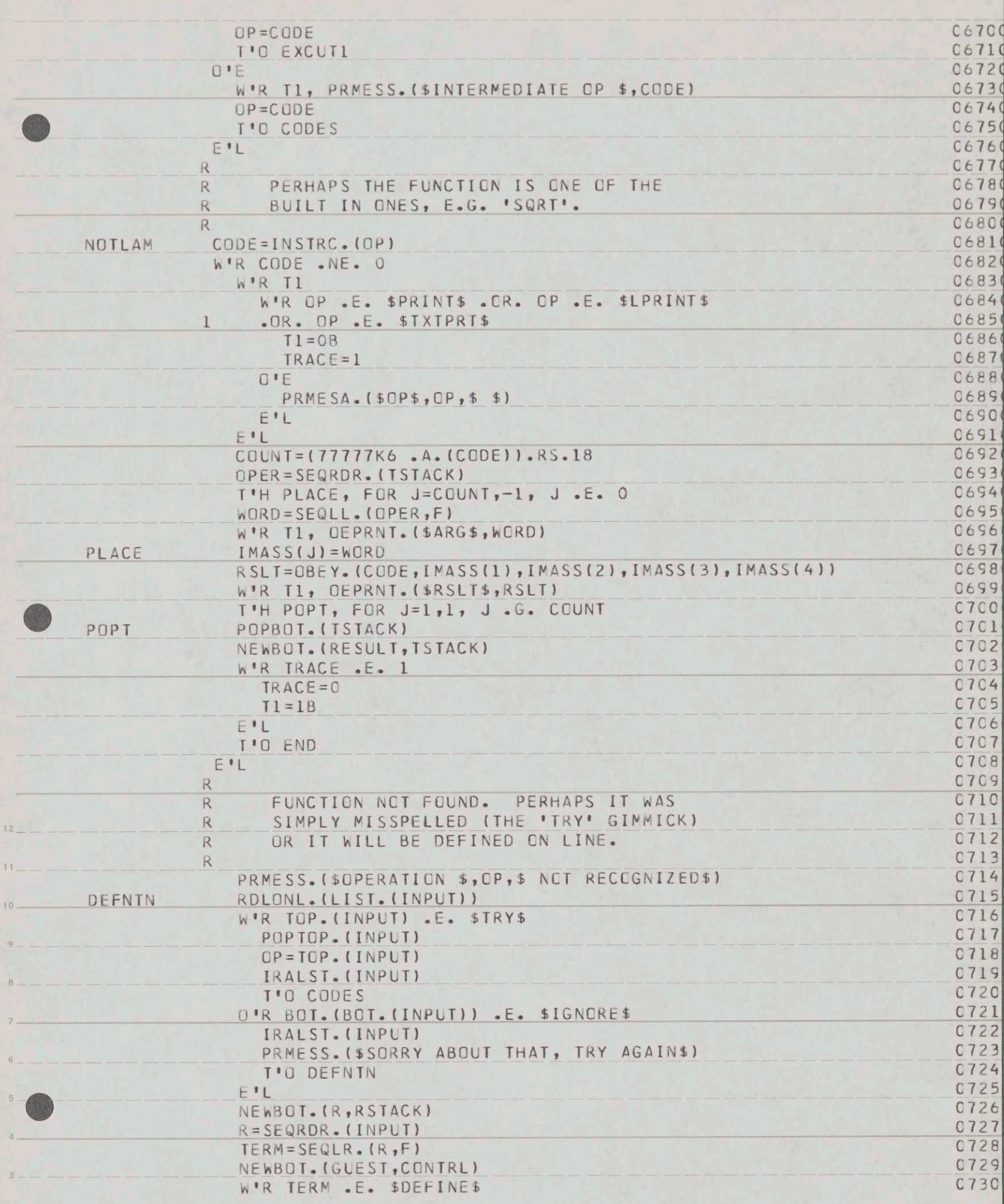

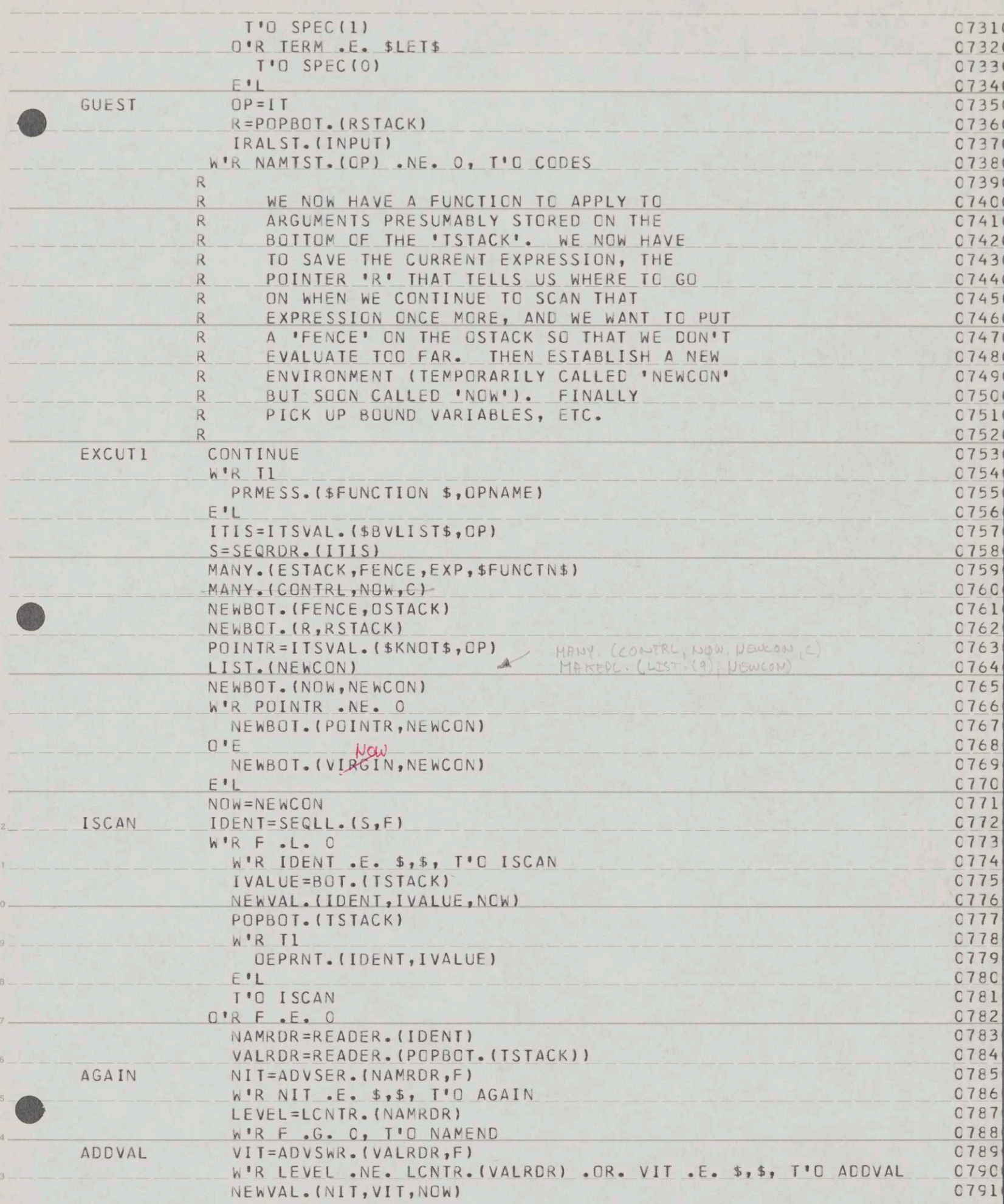

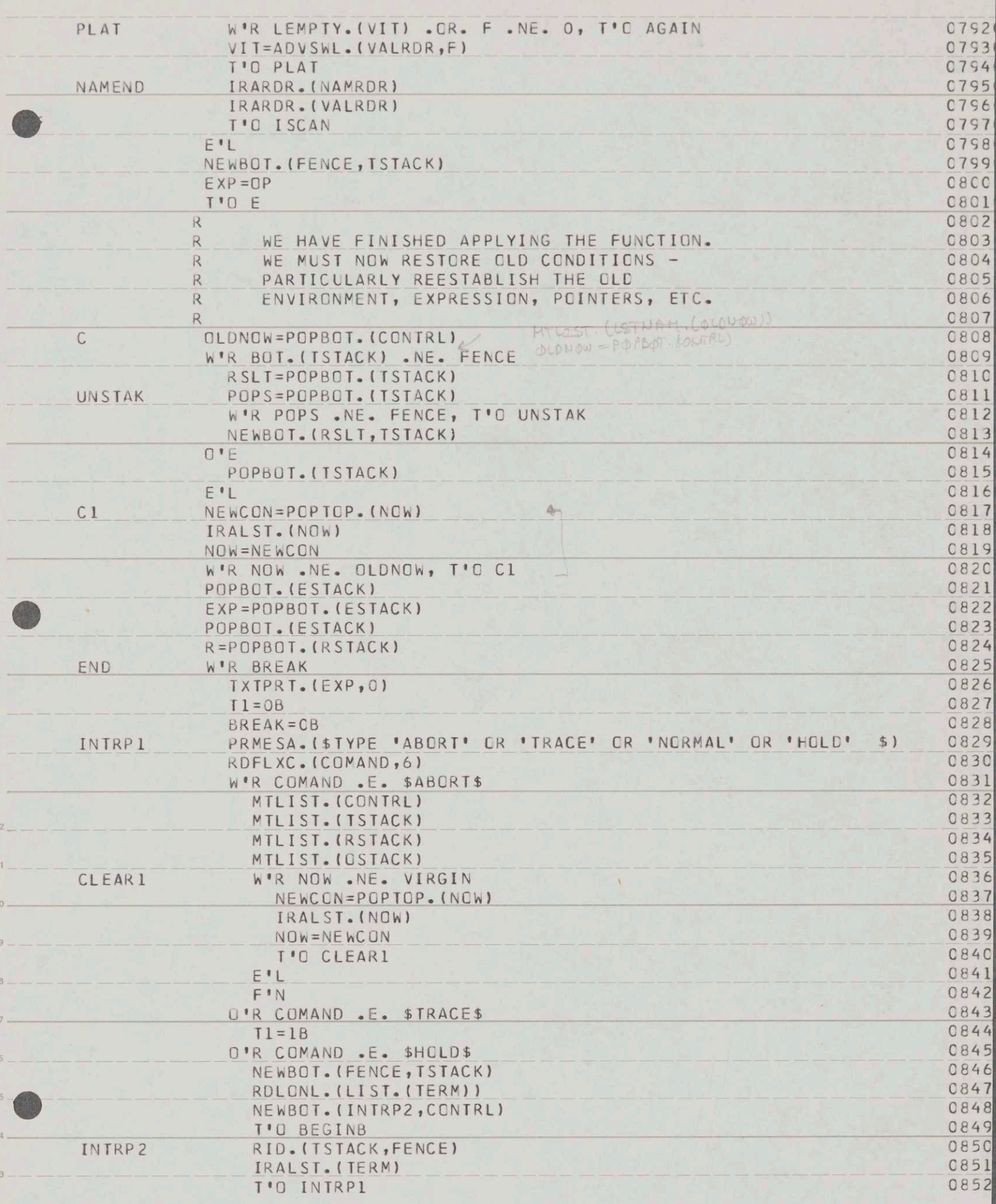

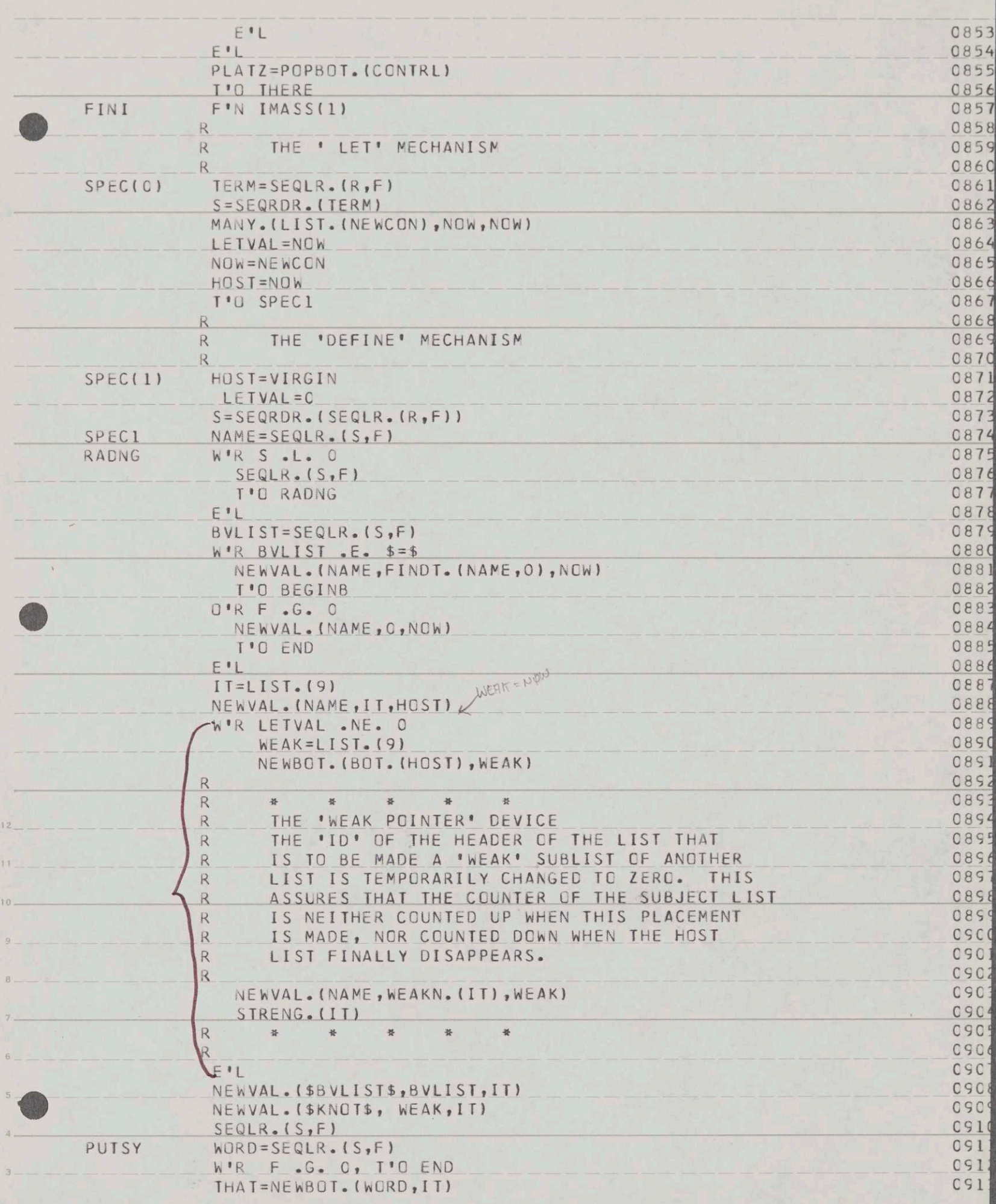

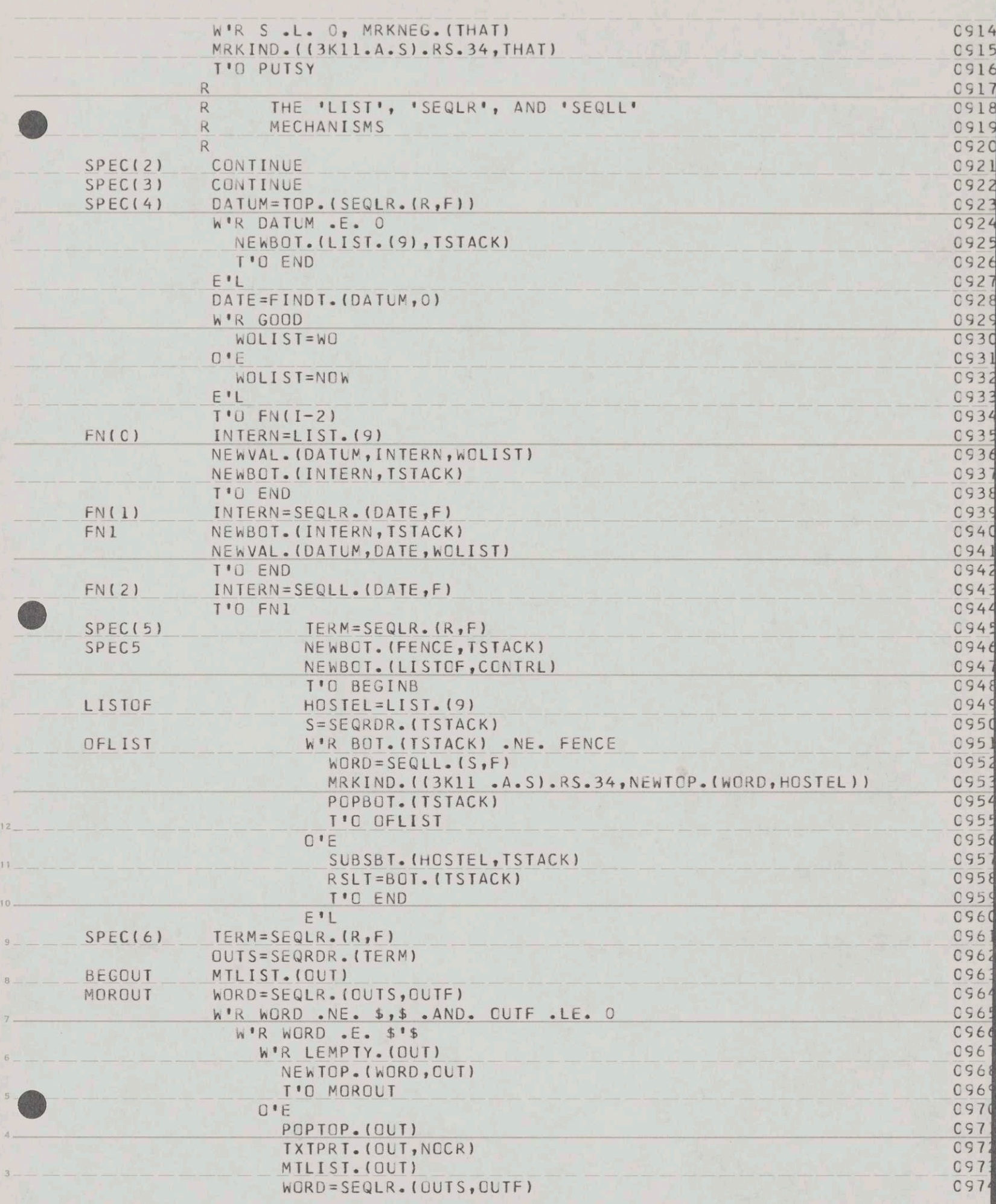

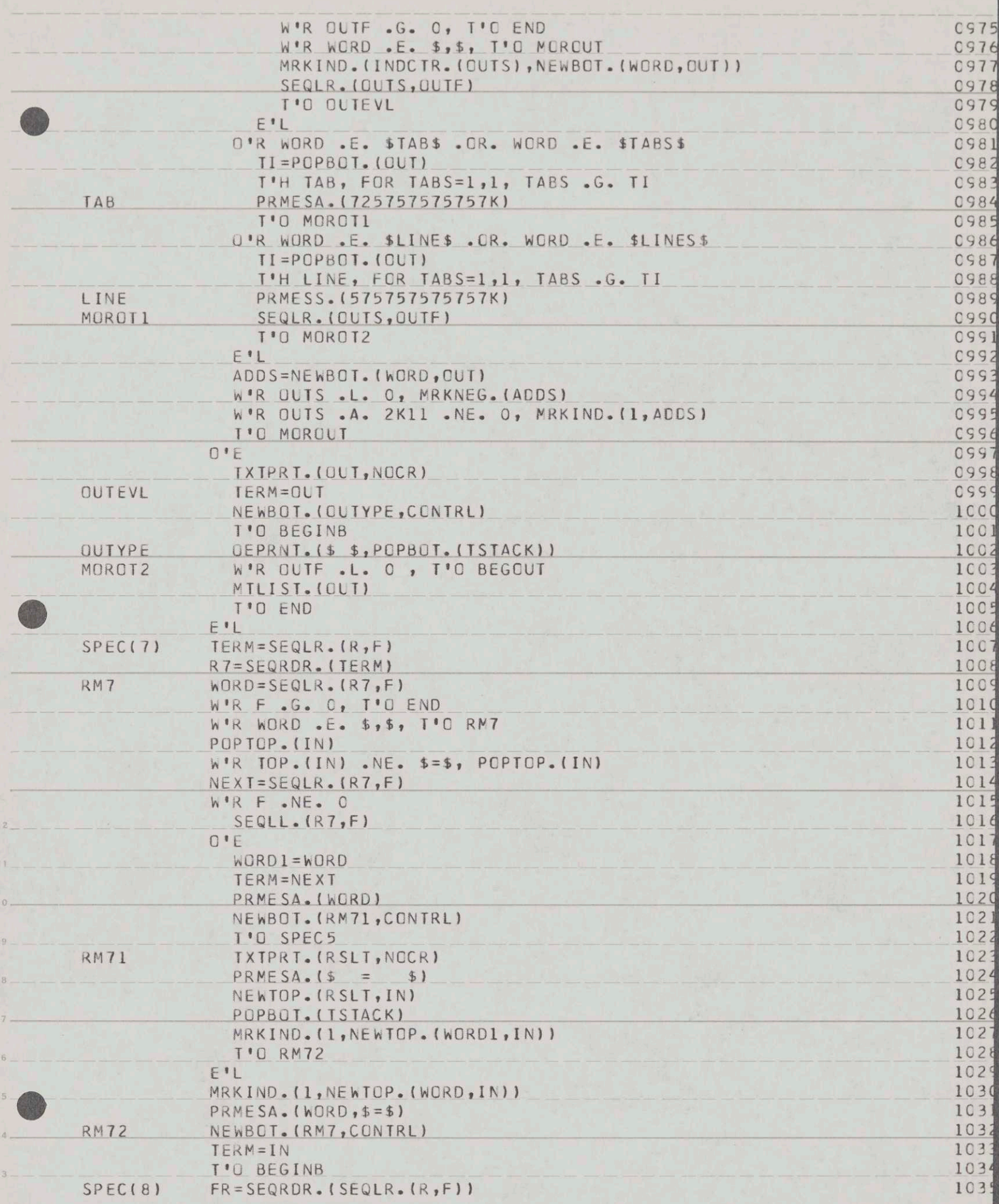

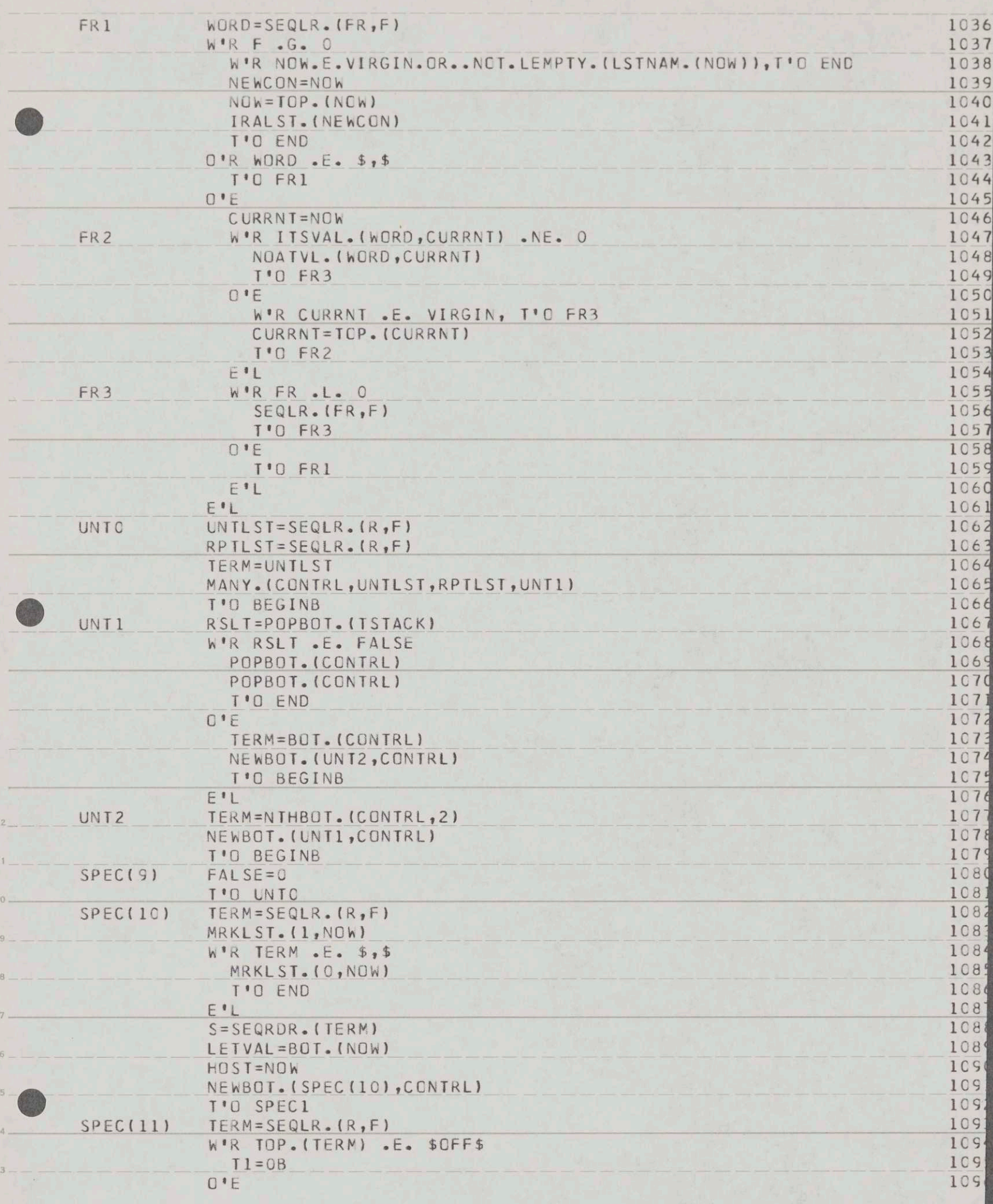

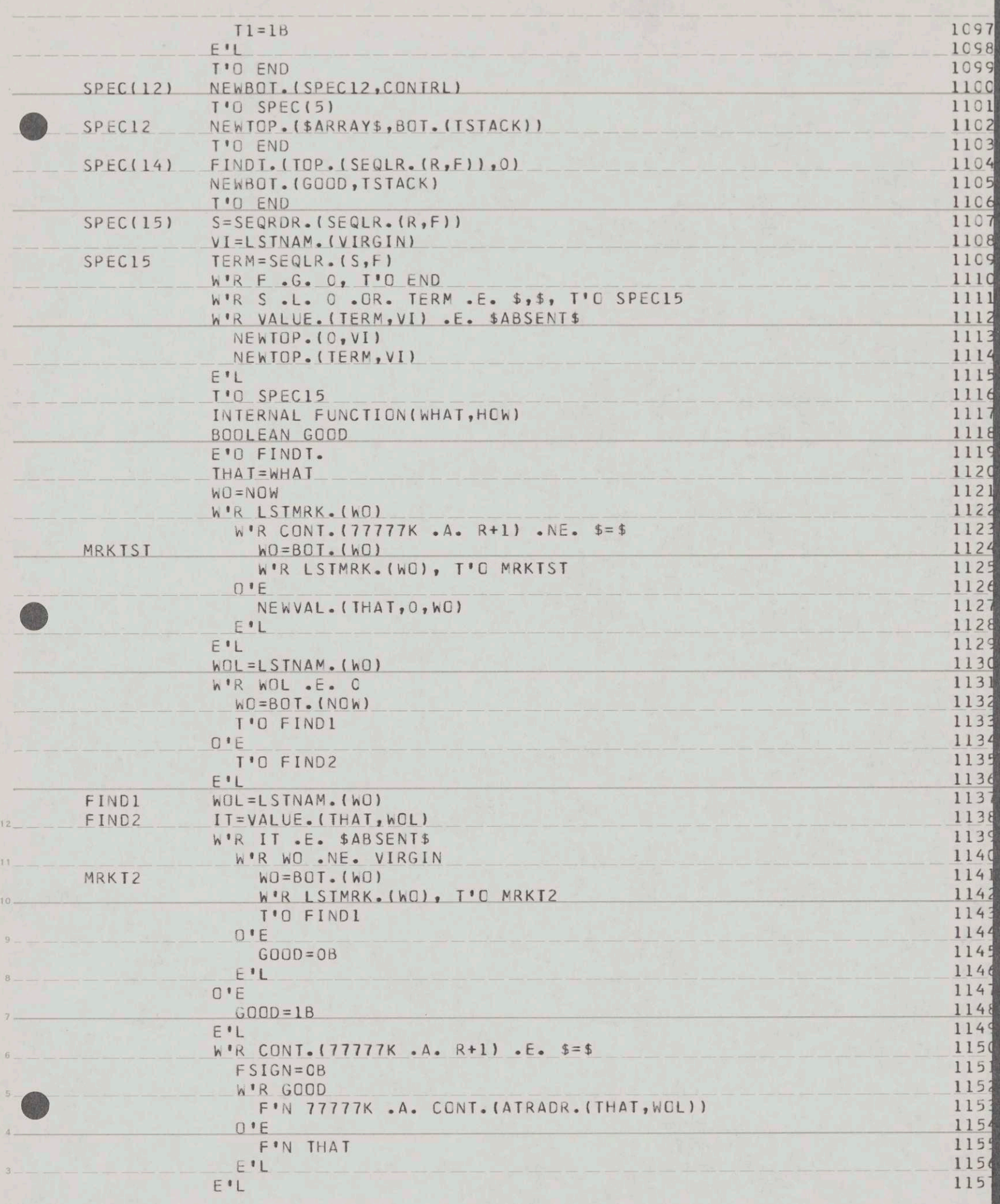

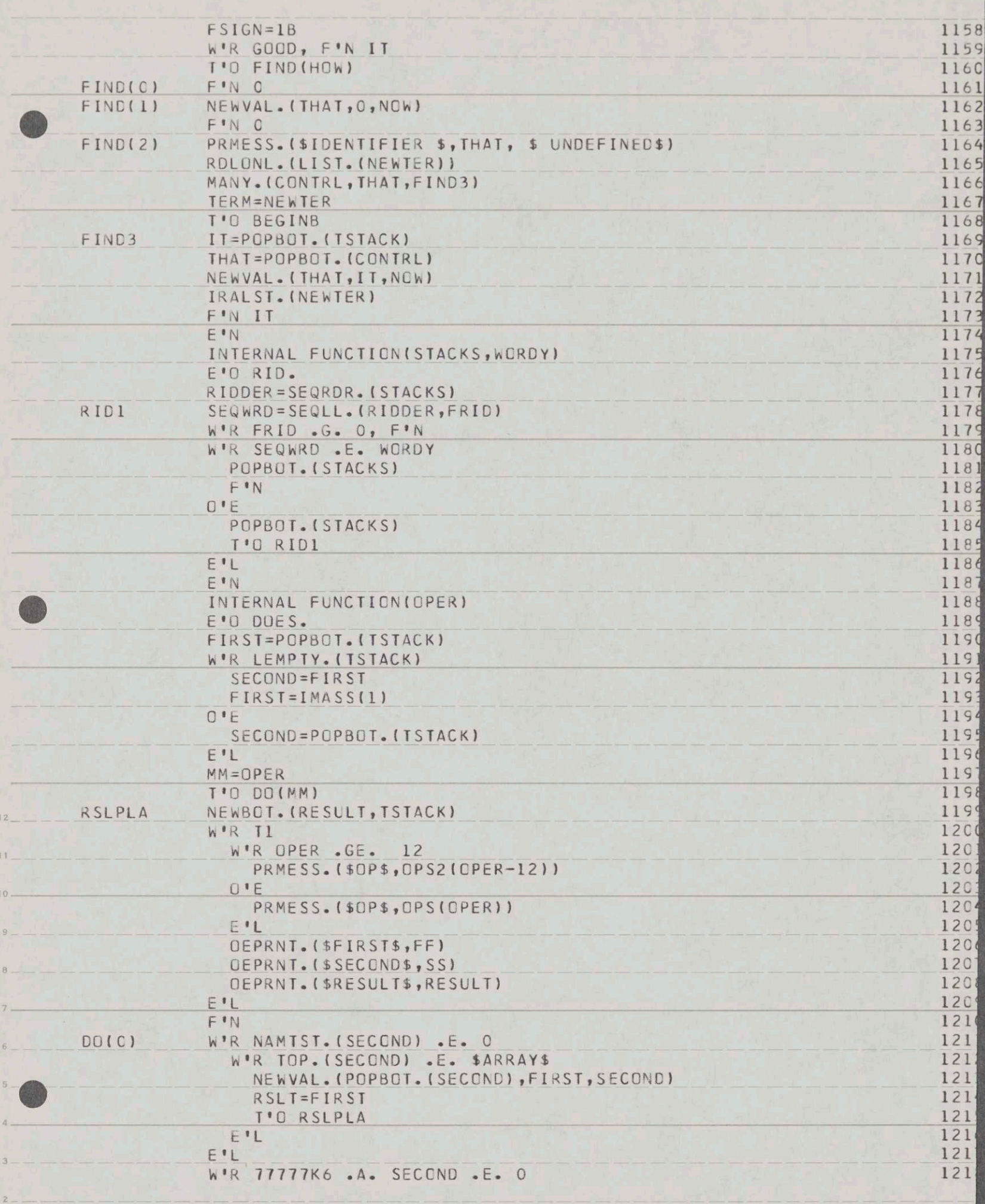

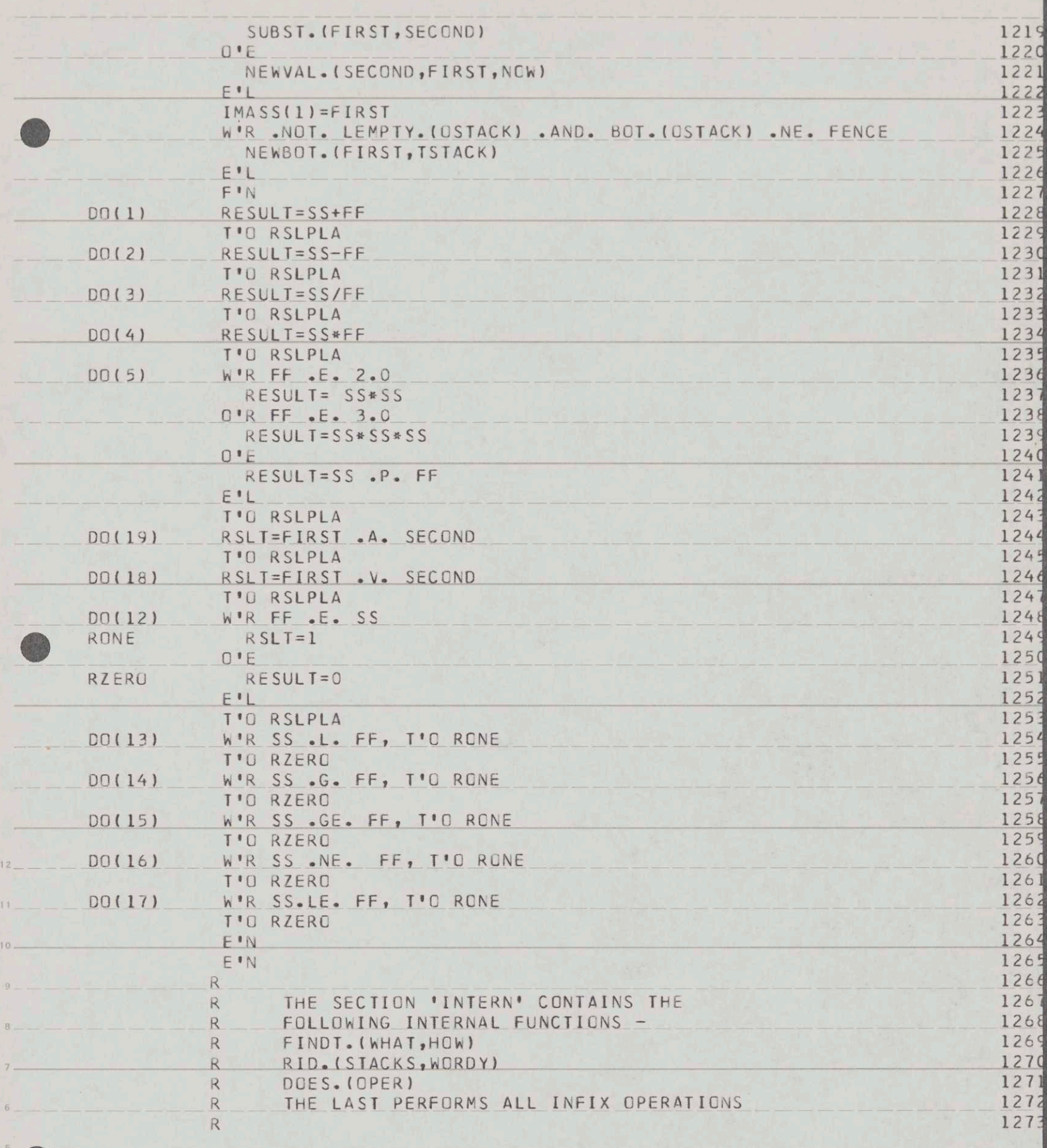

 $\boldsymbol{A}$ 

 $3<sub>1</sub>$ 

 $\mathbf{2}$ 

## PRINT D1 MAD EVAL MAD D1 MAC EVAL MAD TO1C9

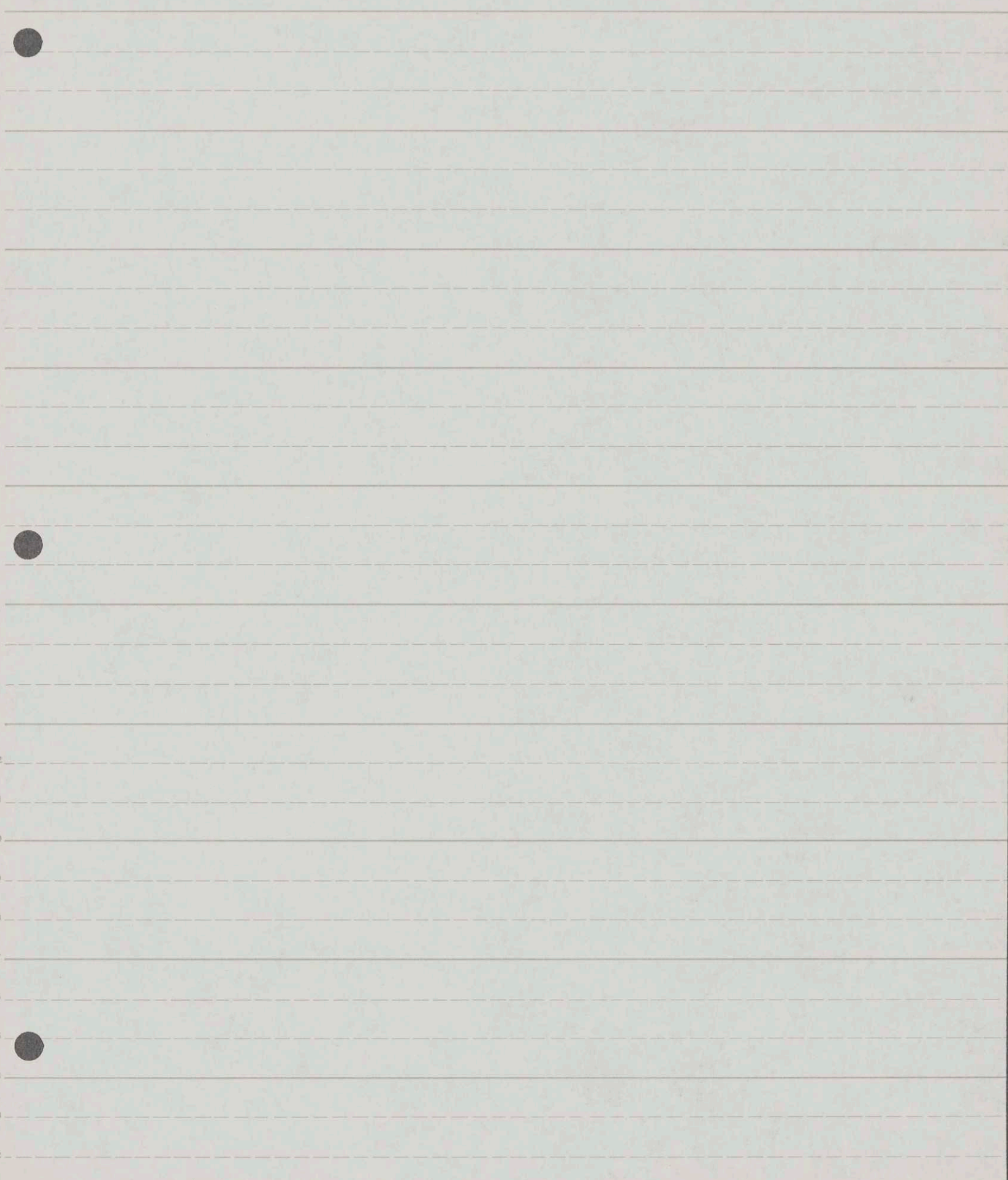

\*\*\*\*\*\*\*\*\*\*\*\*\*\*\*\*\*\*\*\*\*\*\*<br>FOLOT

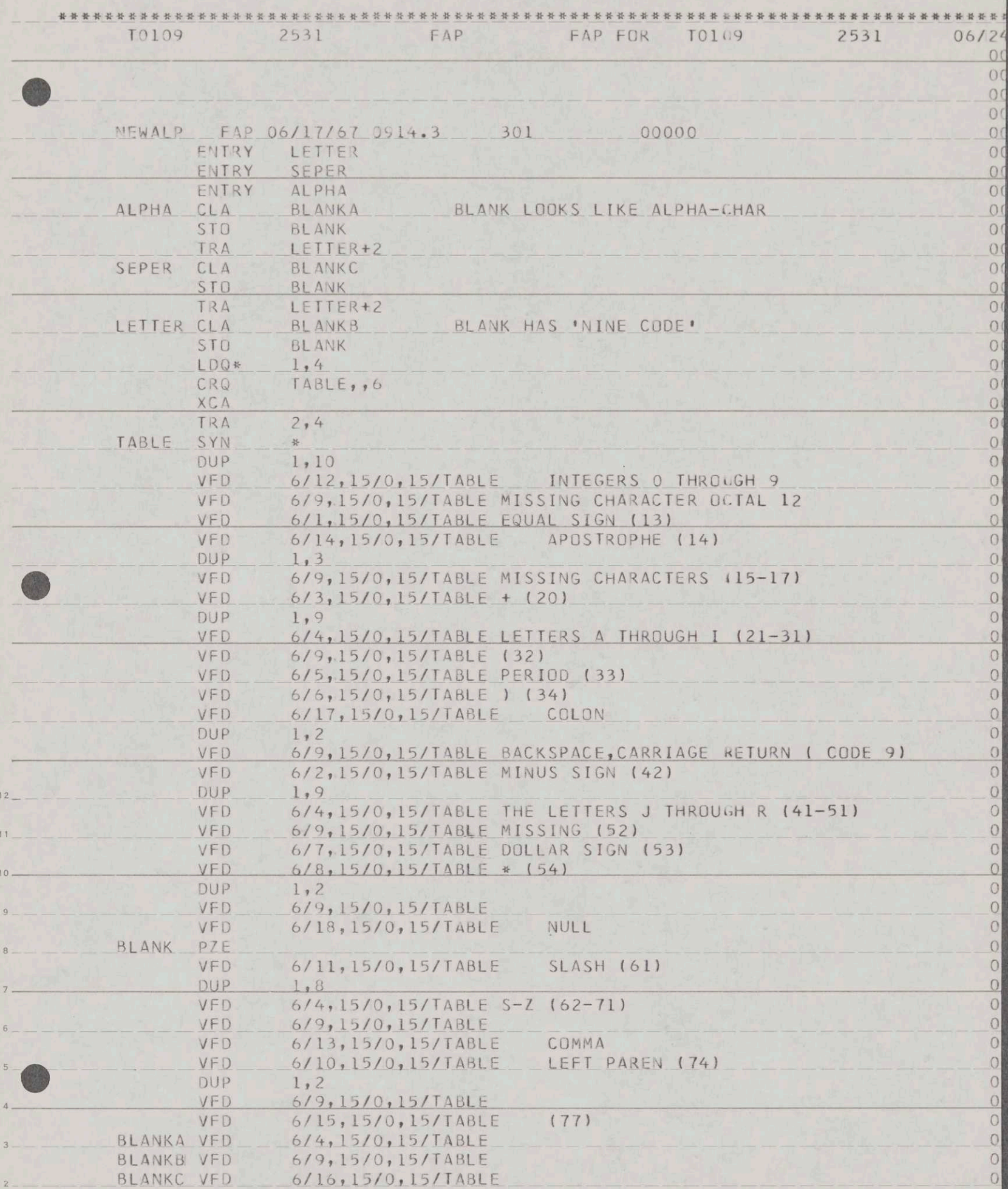

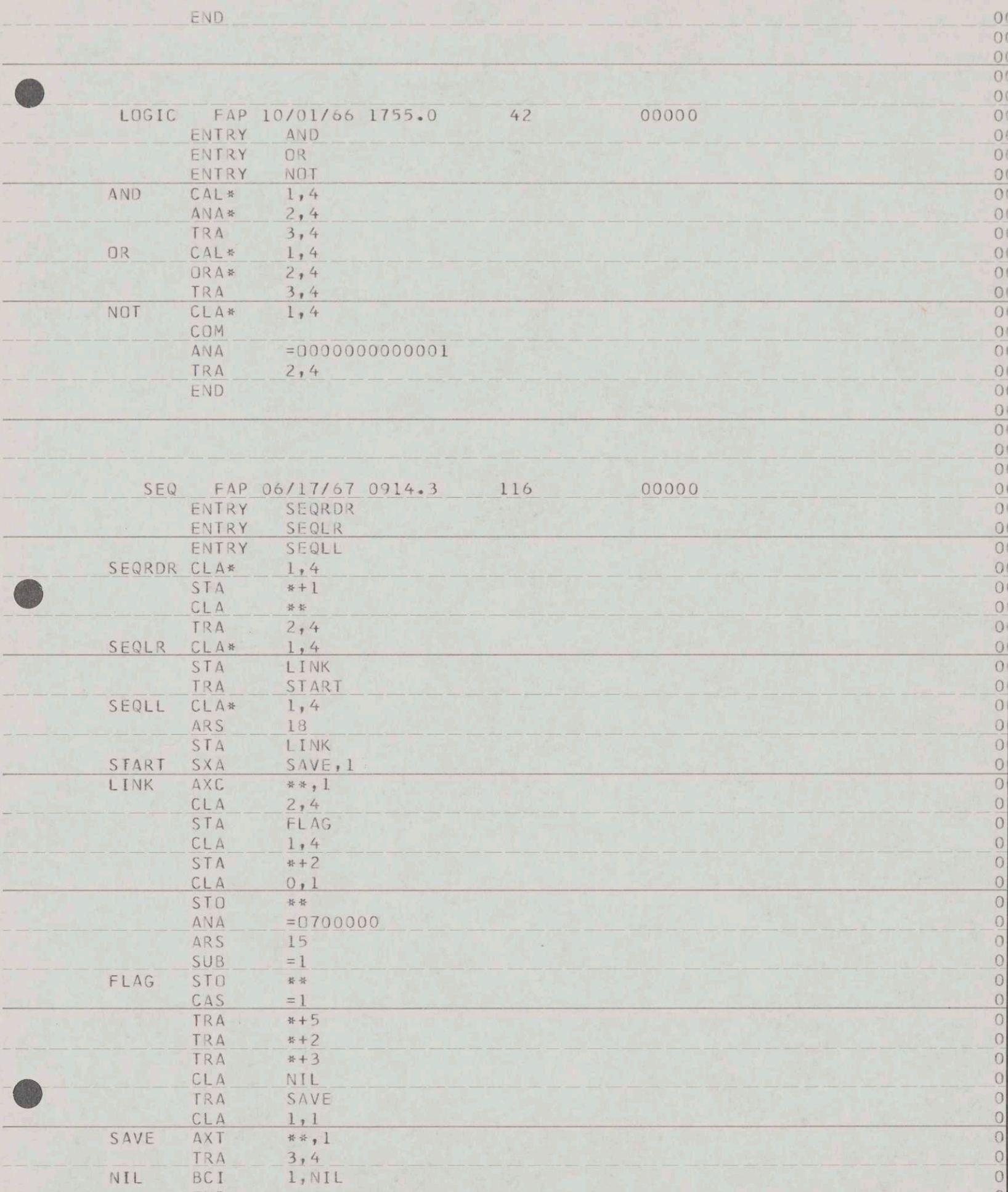

ś

NIL

END

 $\begin{array}{c}\n0 \\
0 \\
0\n\end{array}$ 

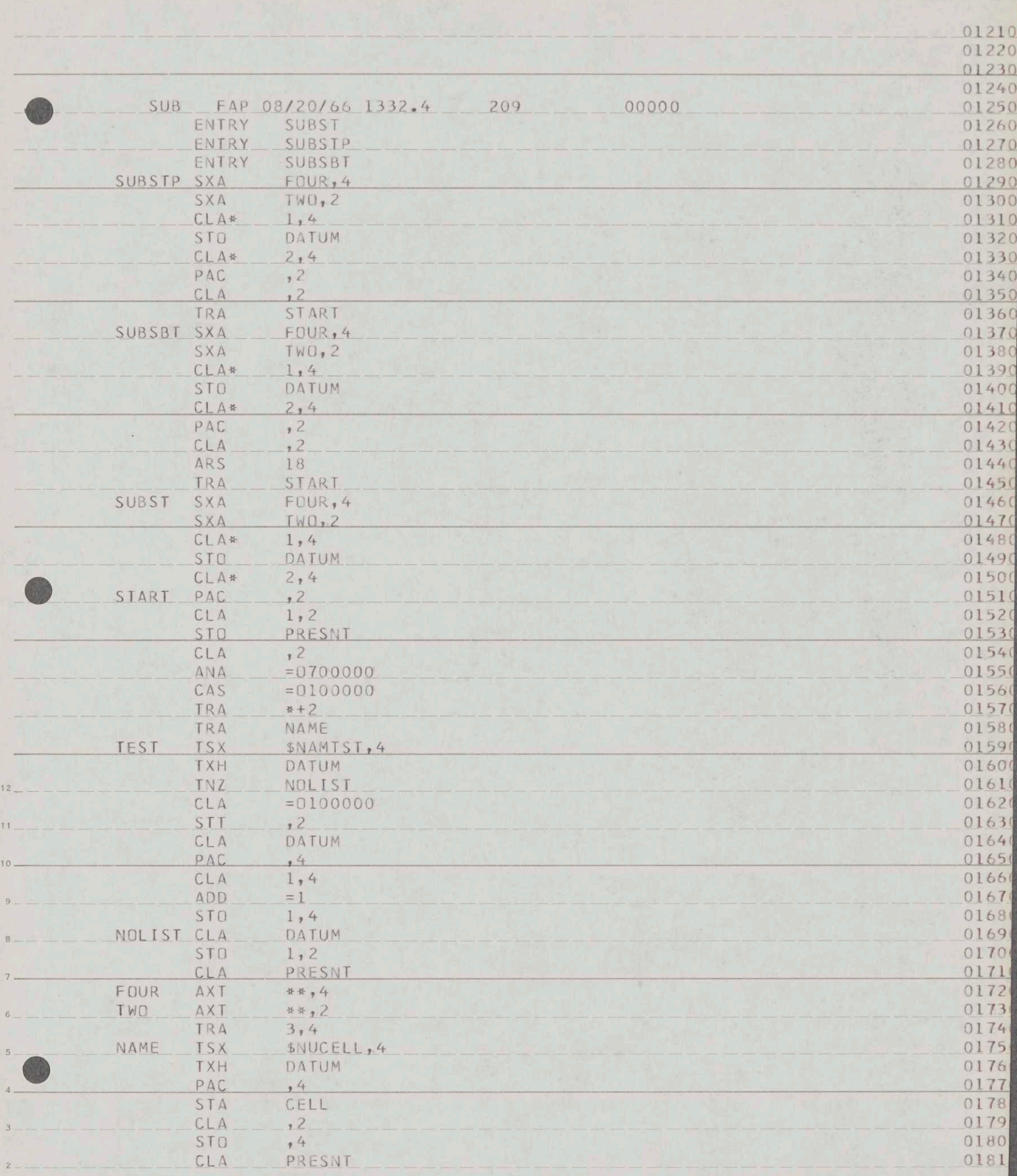

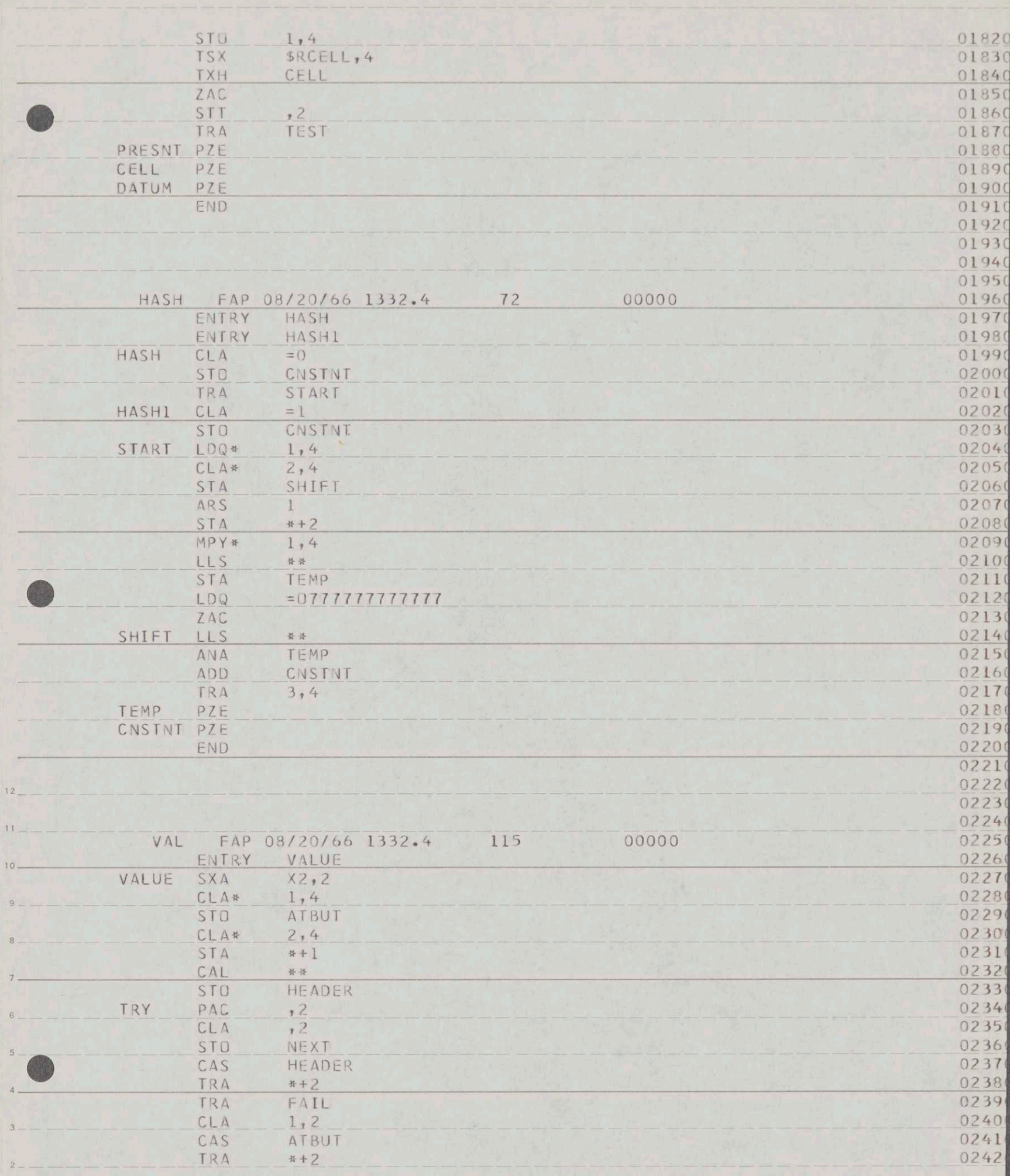

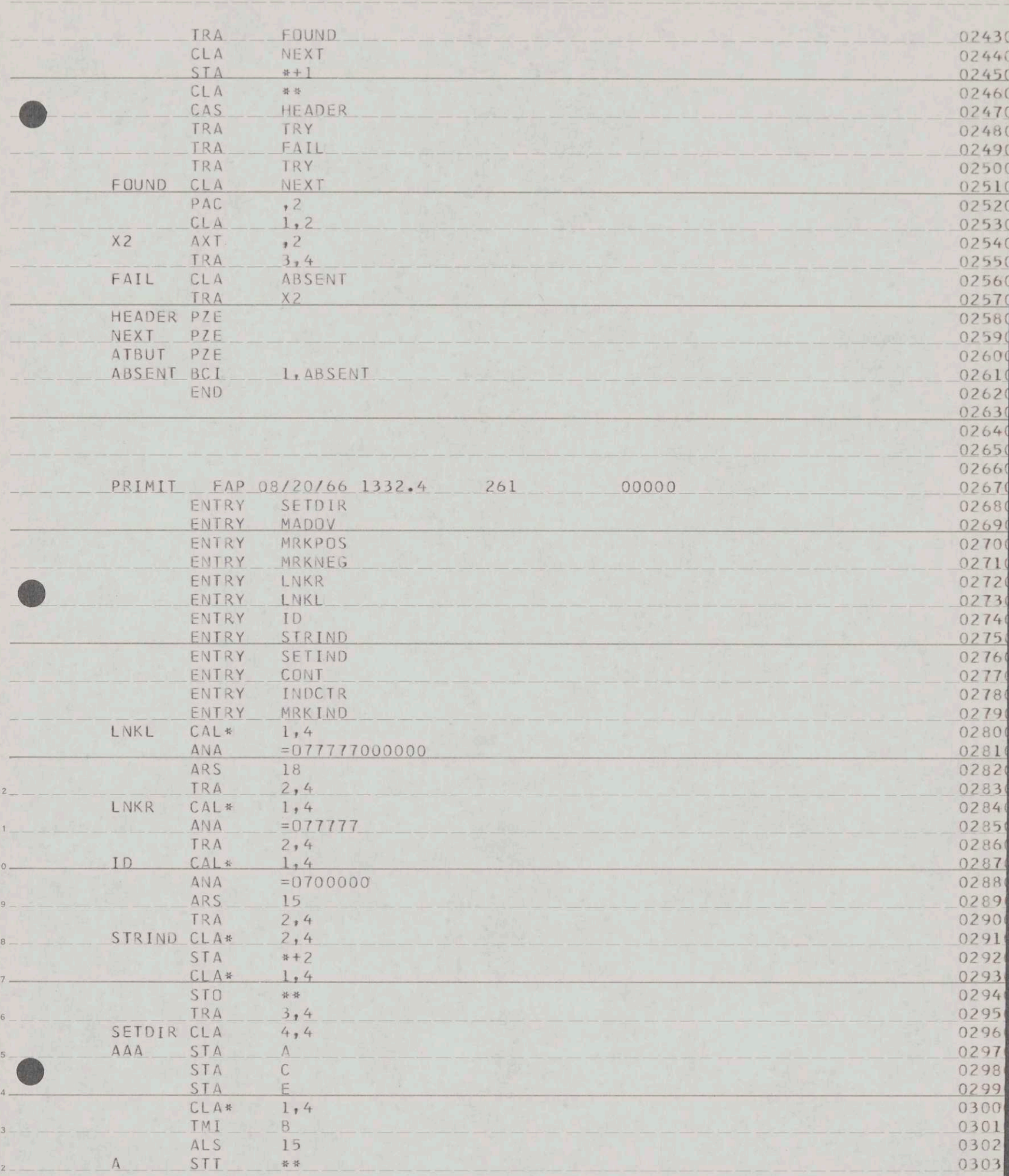

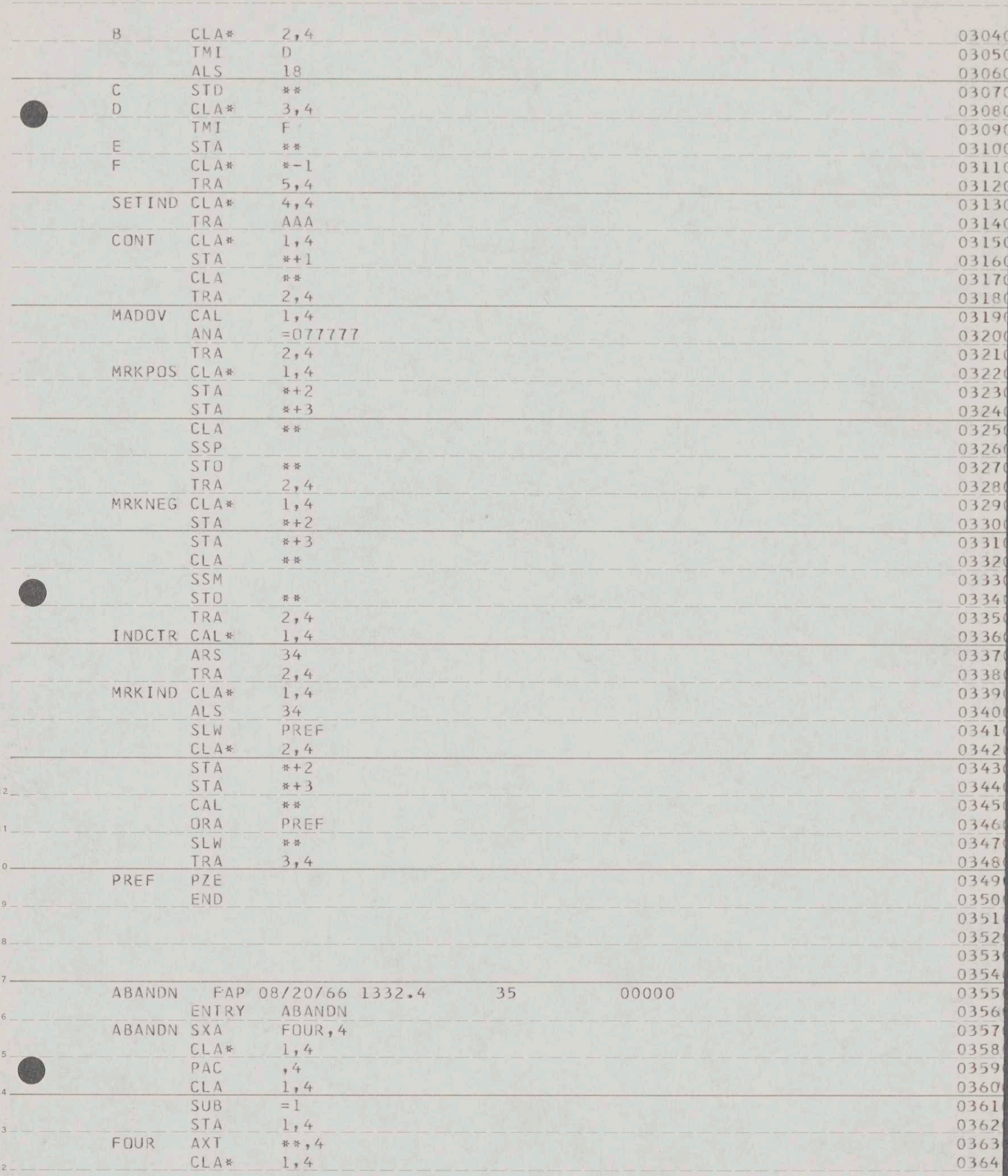

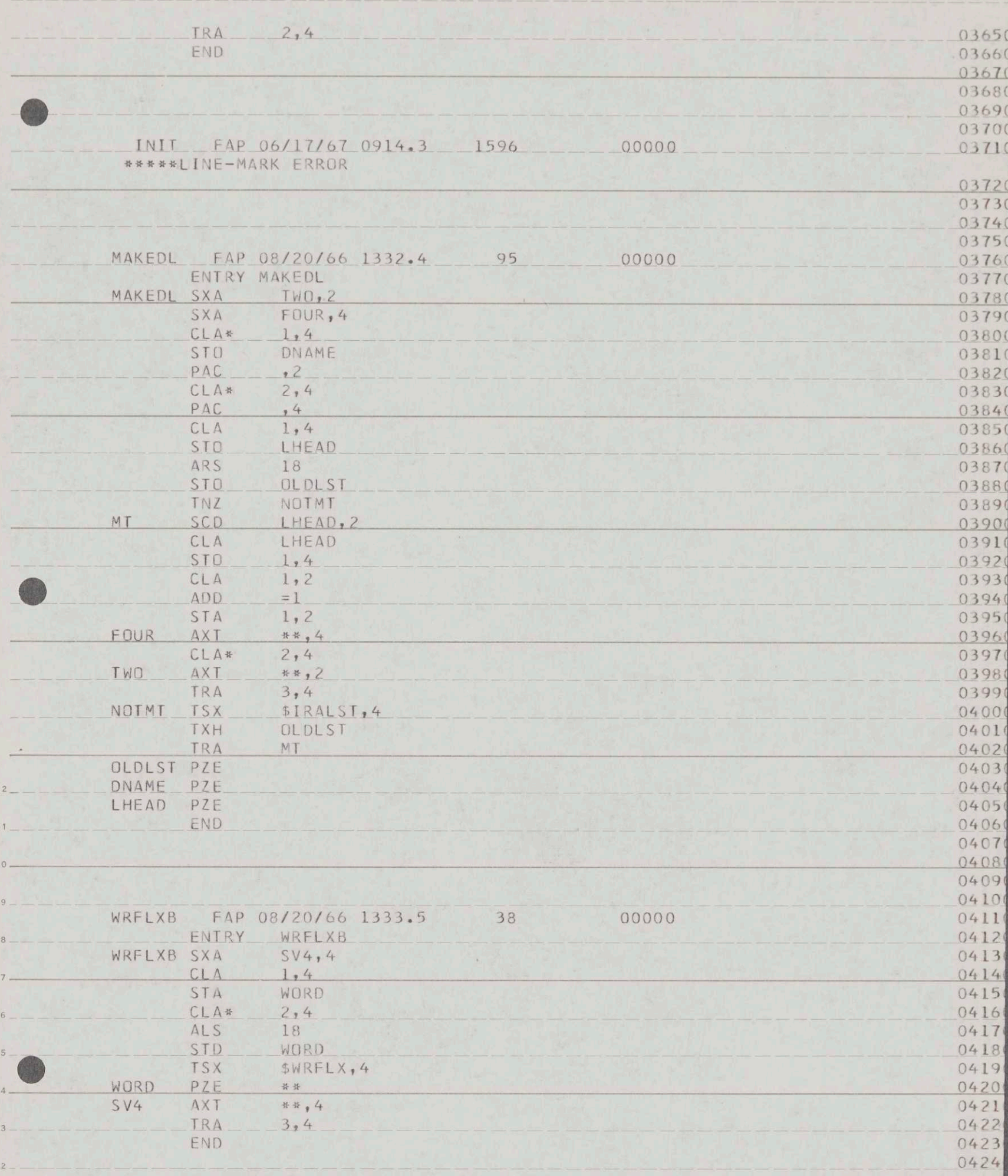

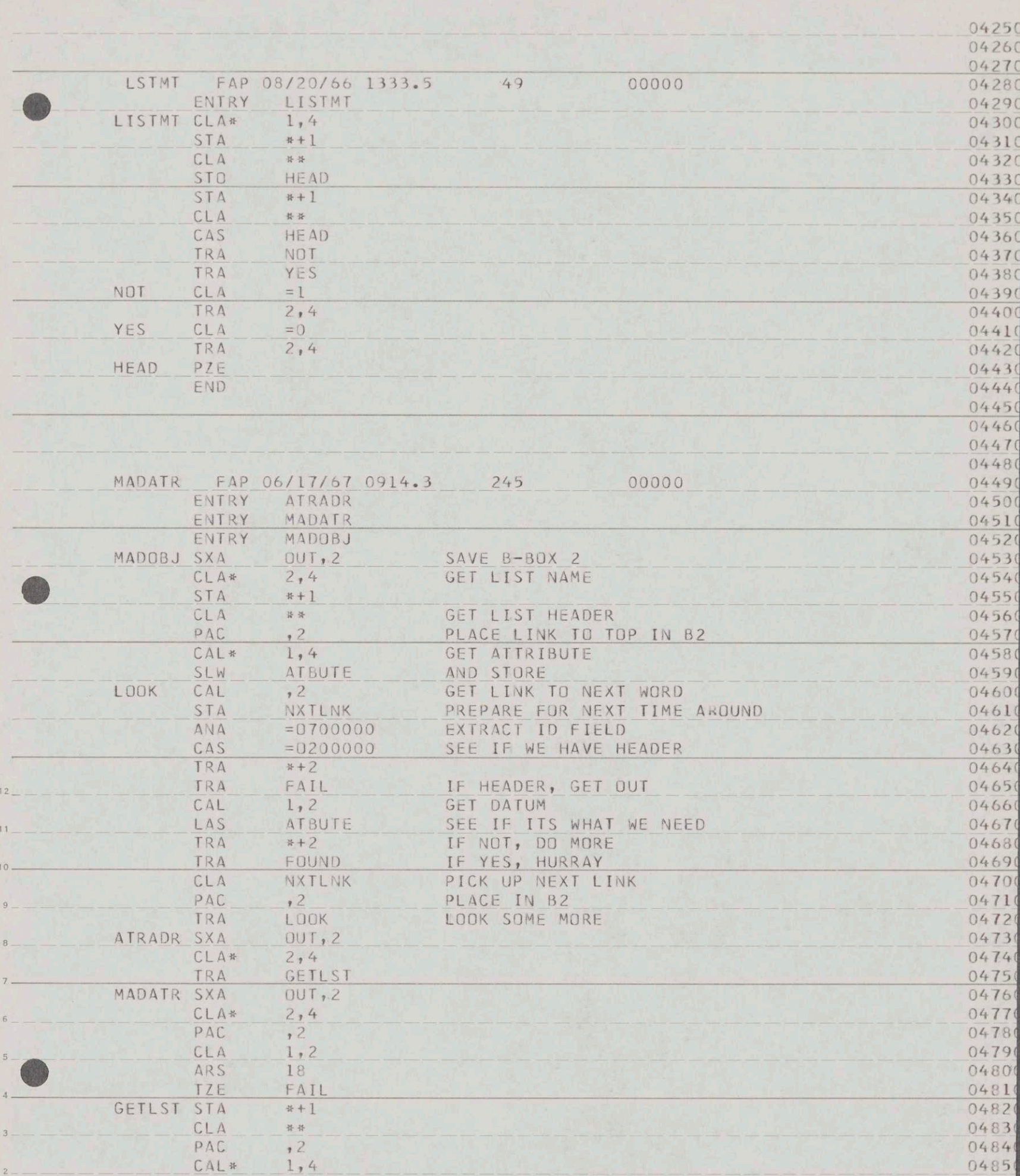

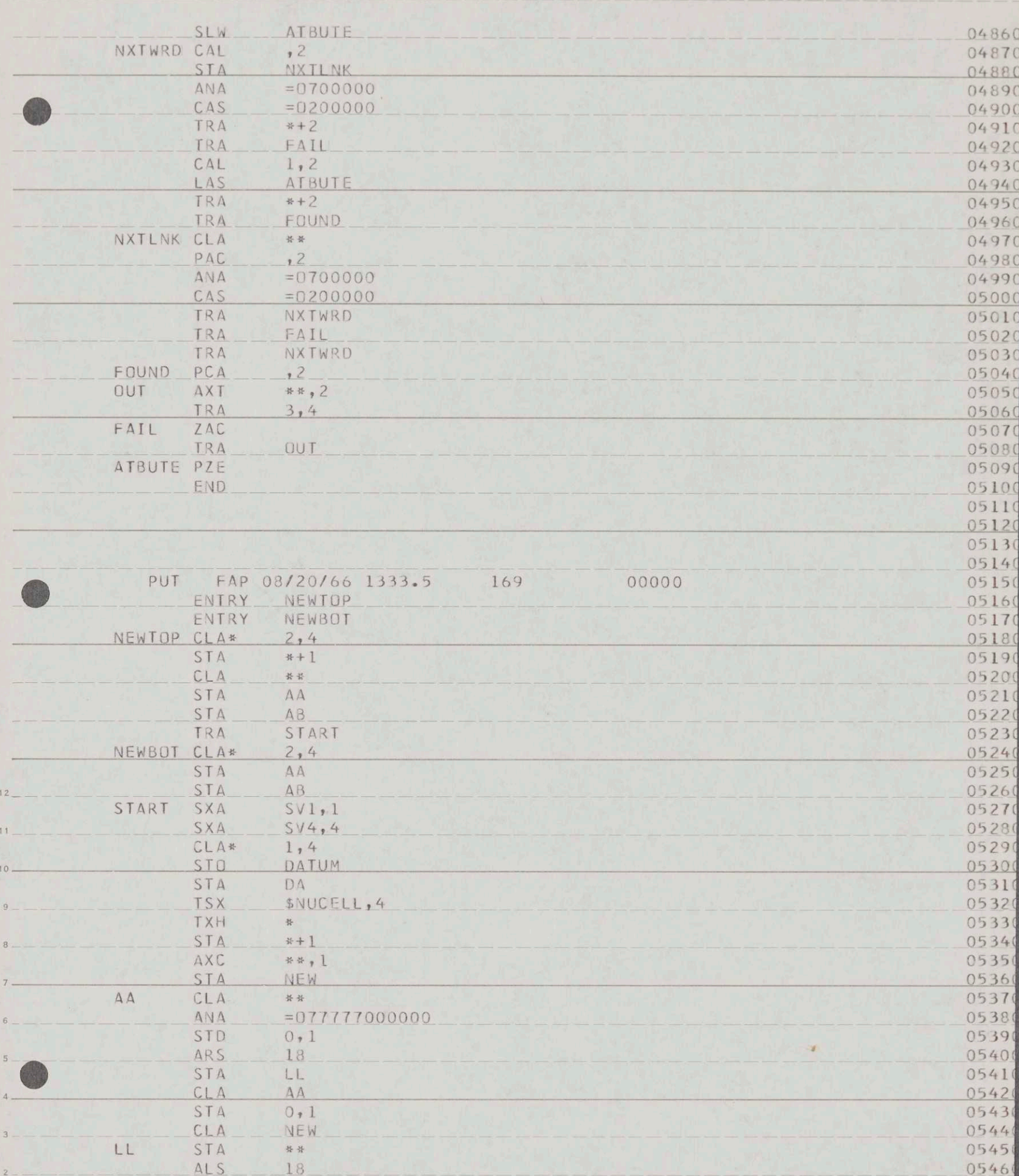

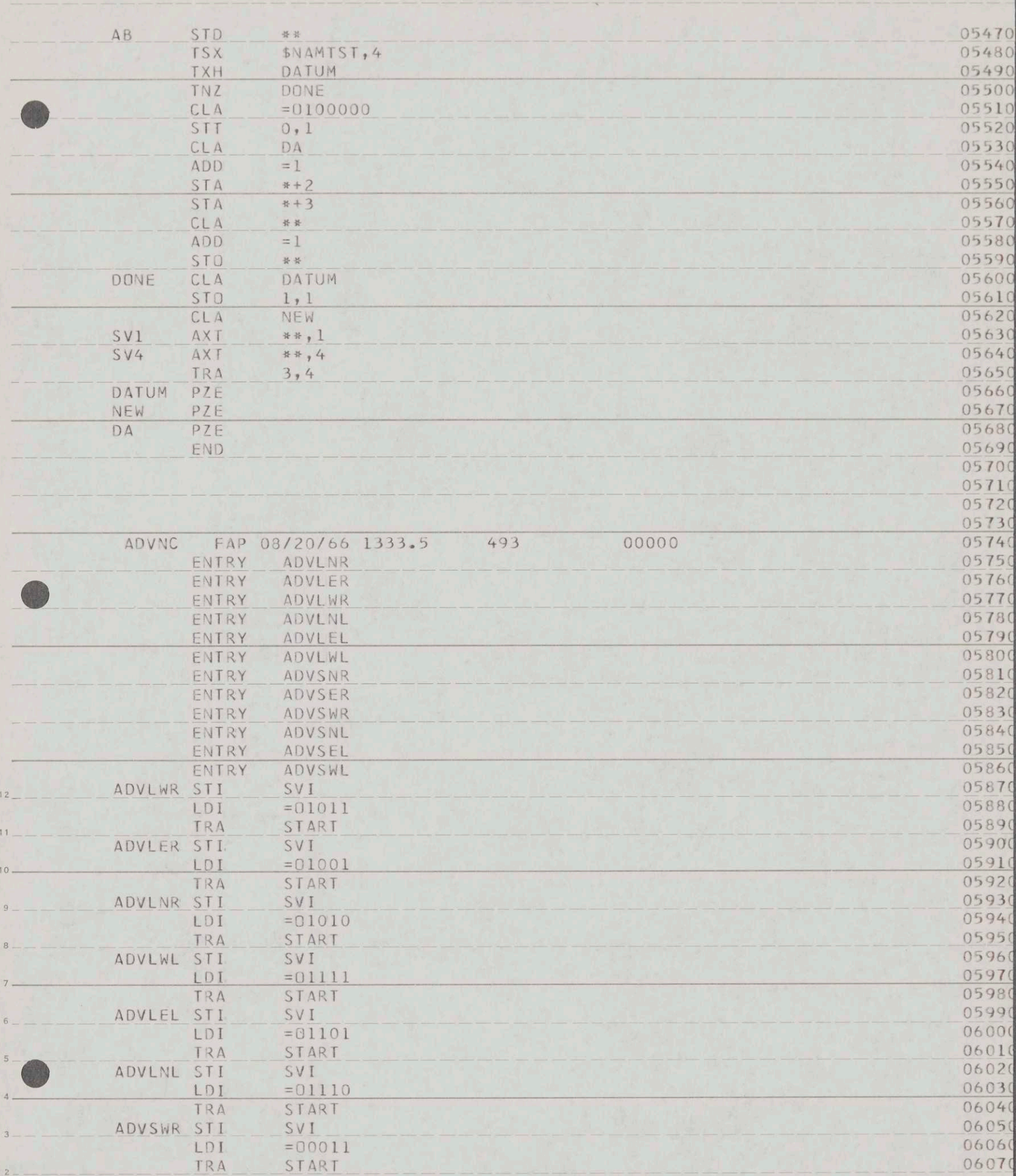

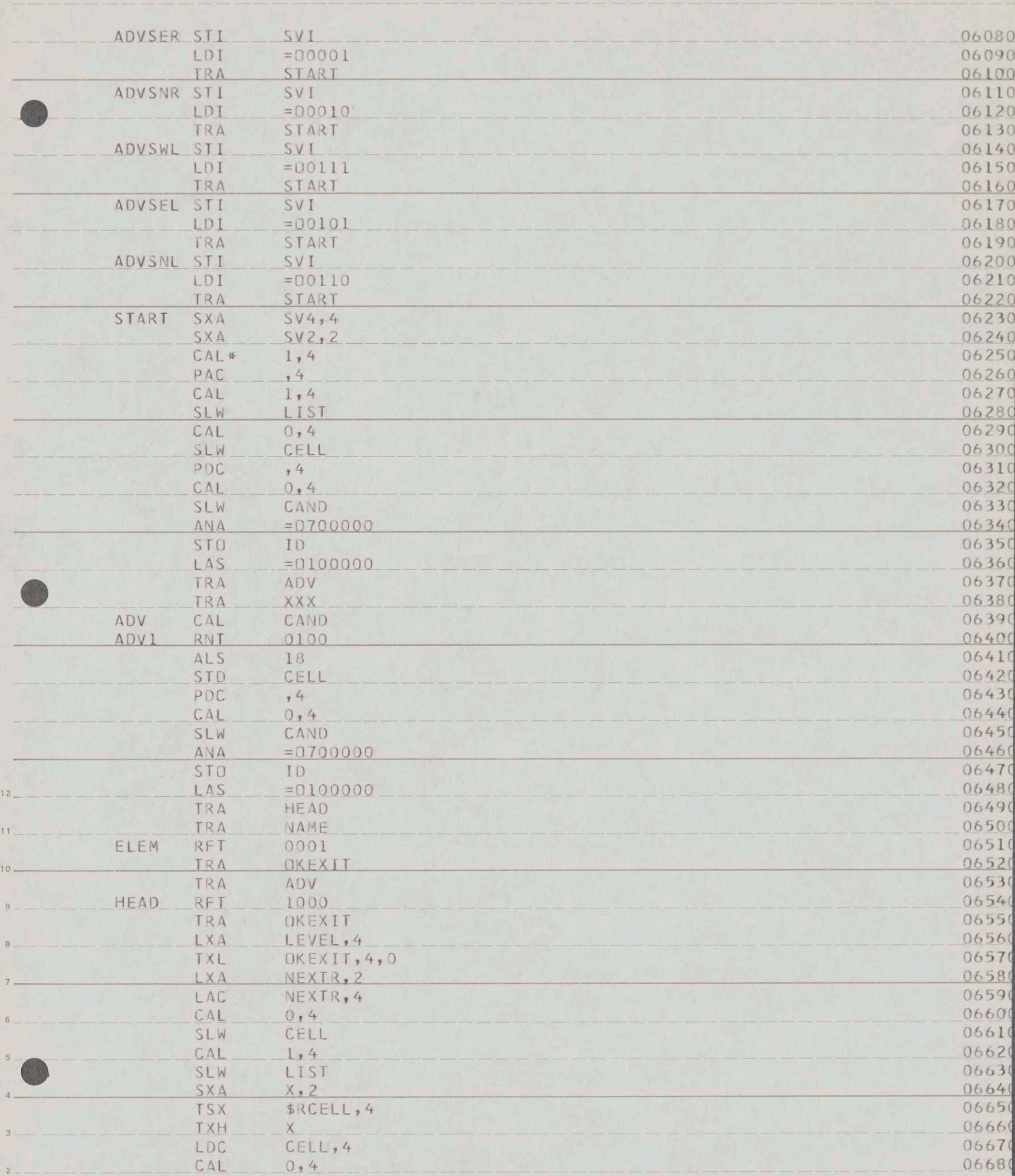

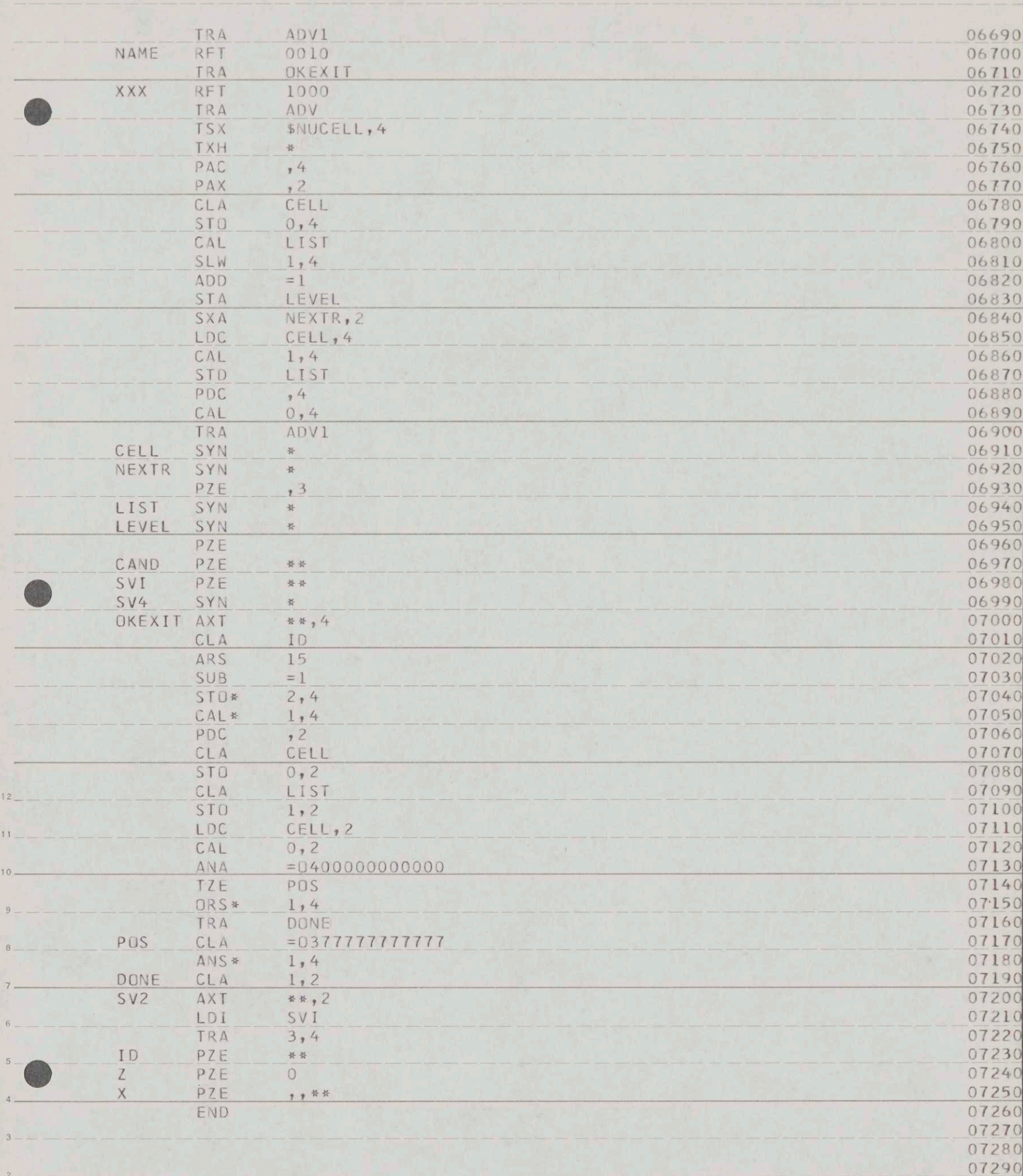

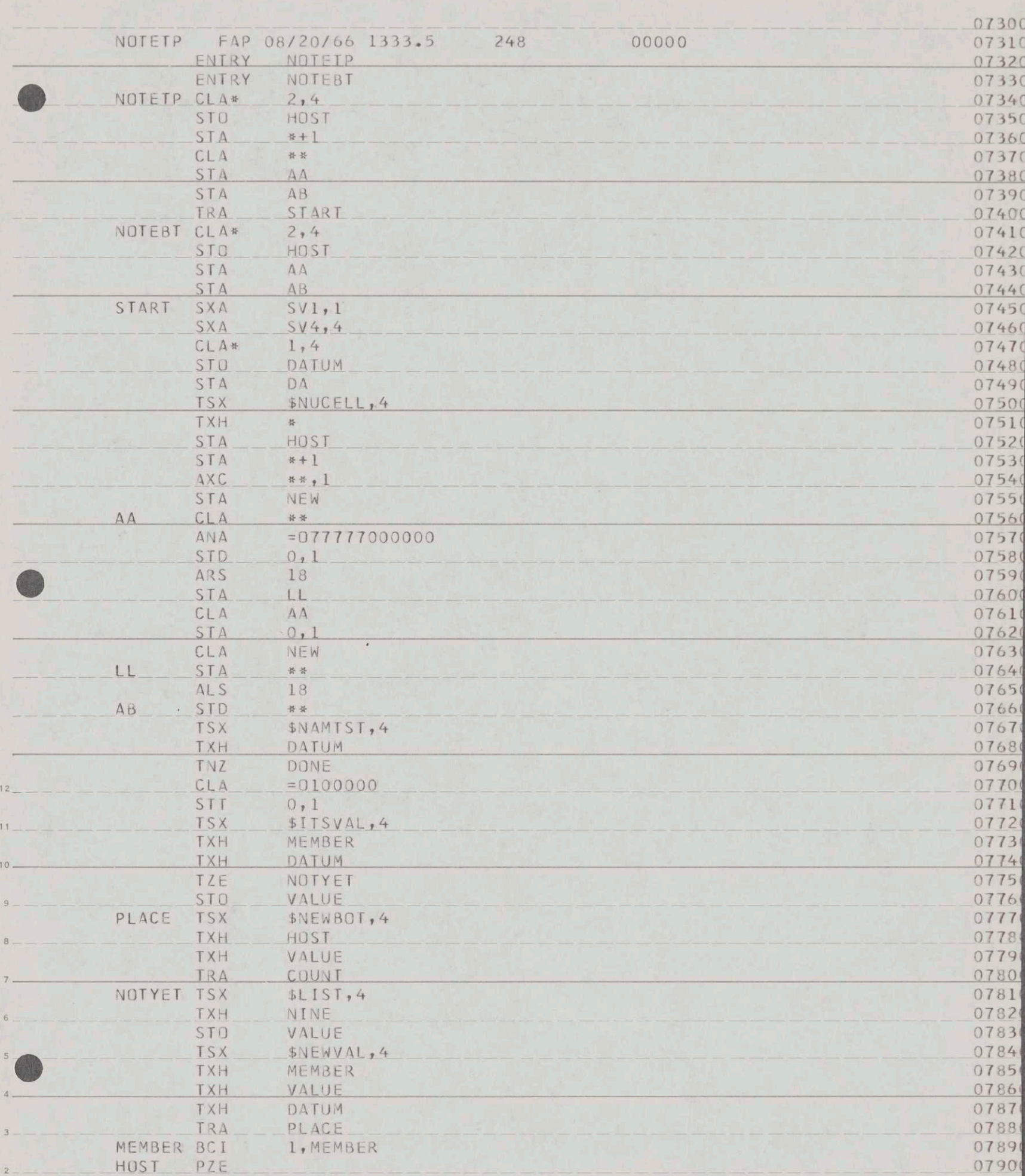

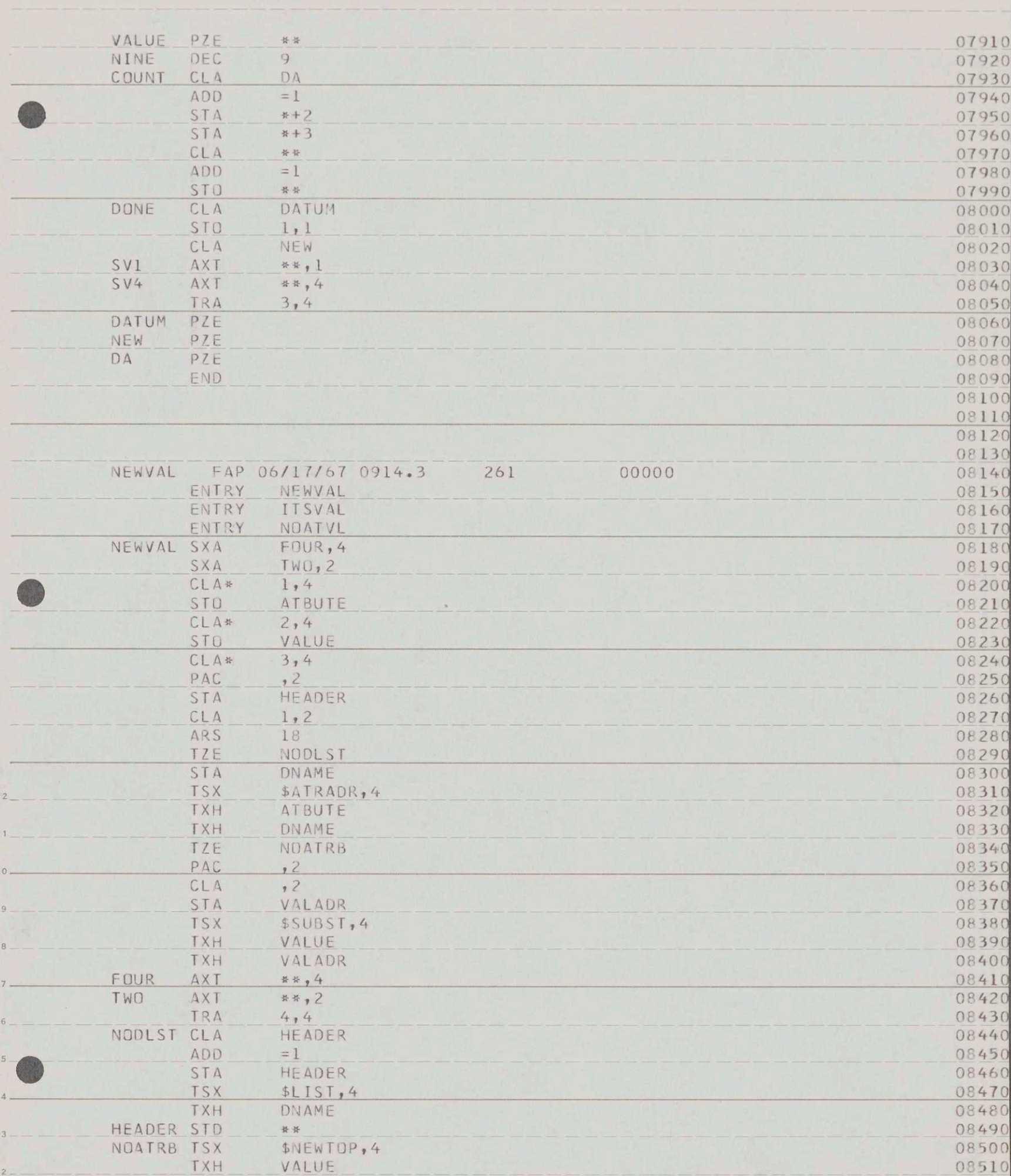

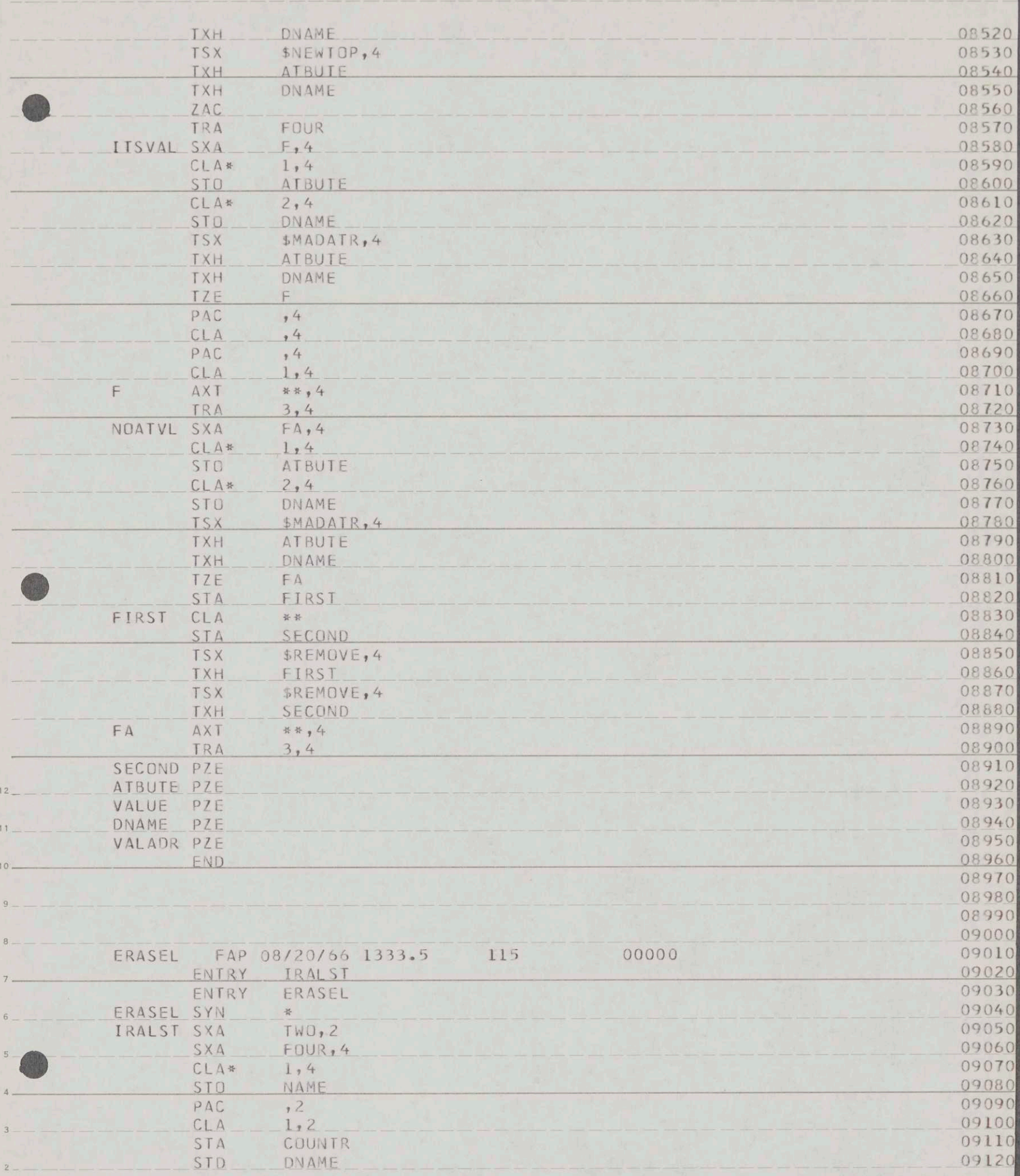

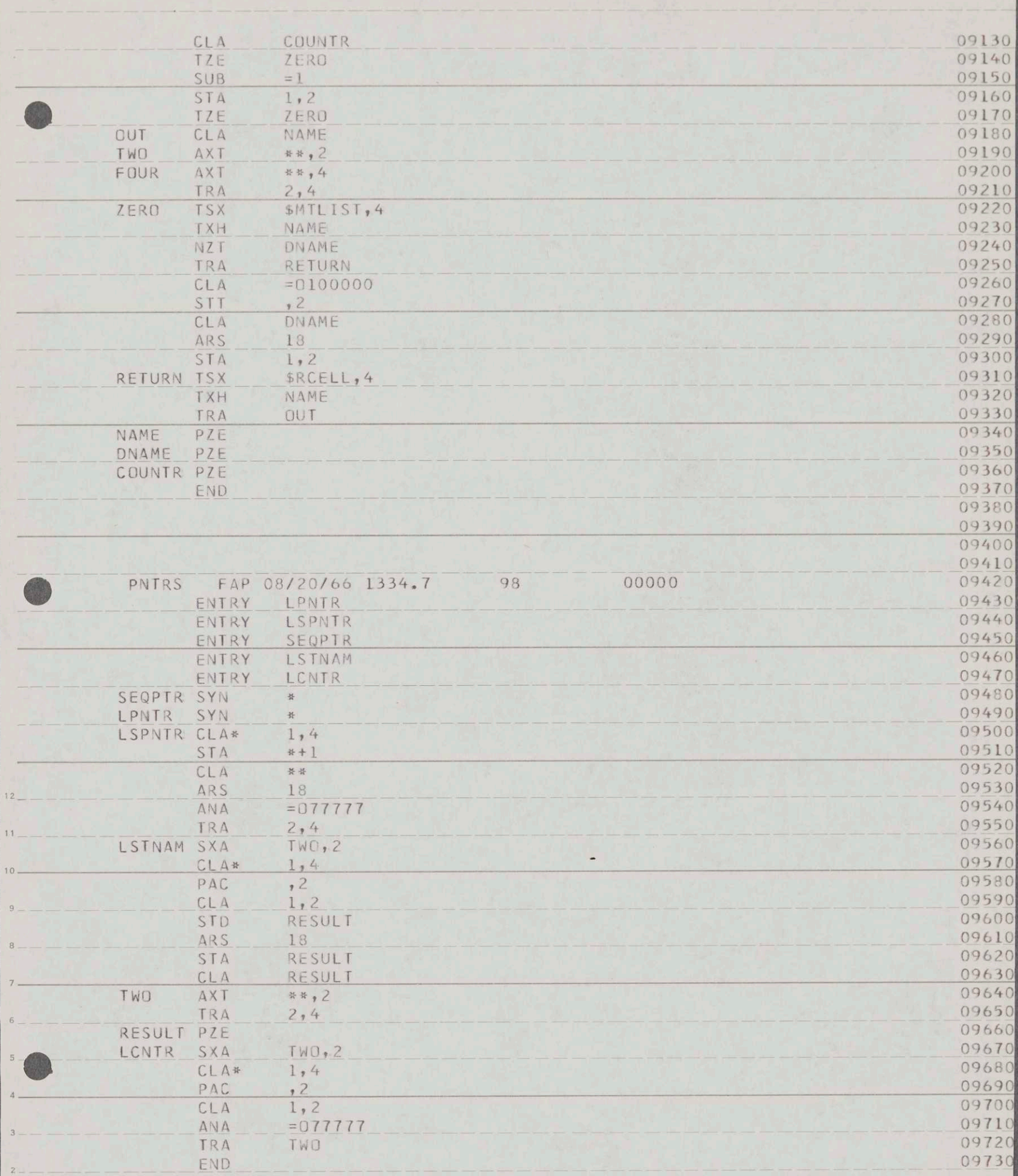

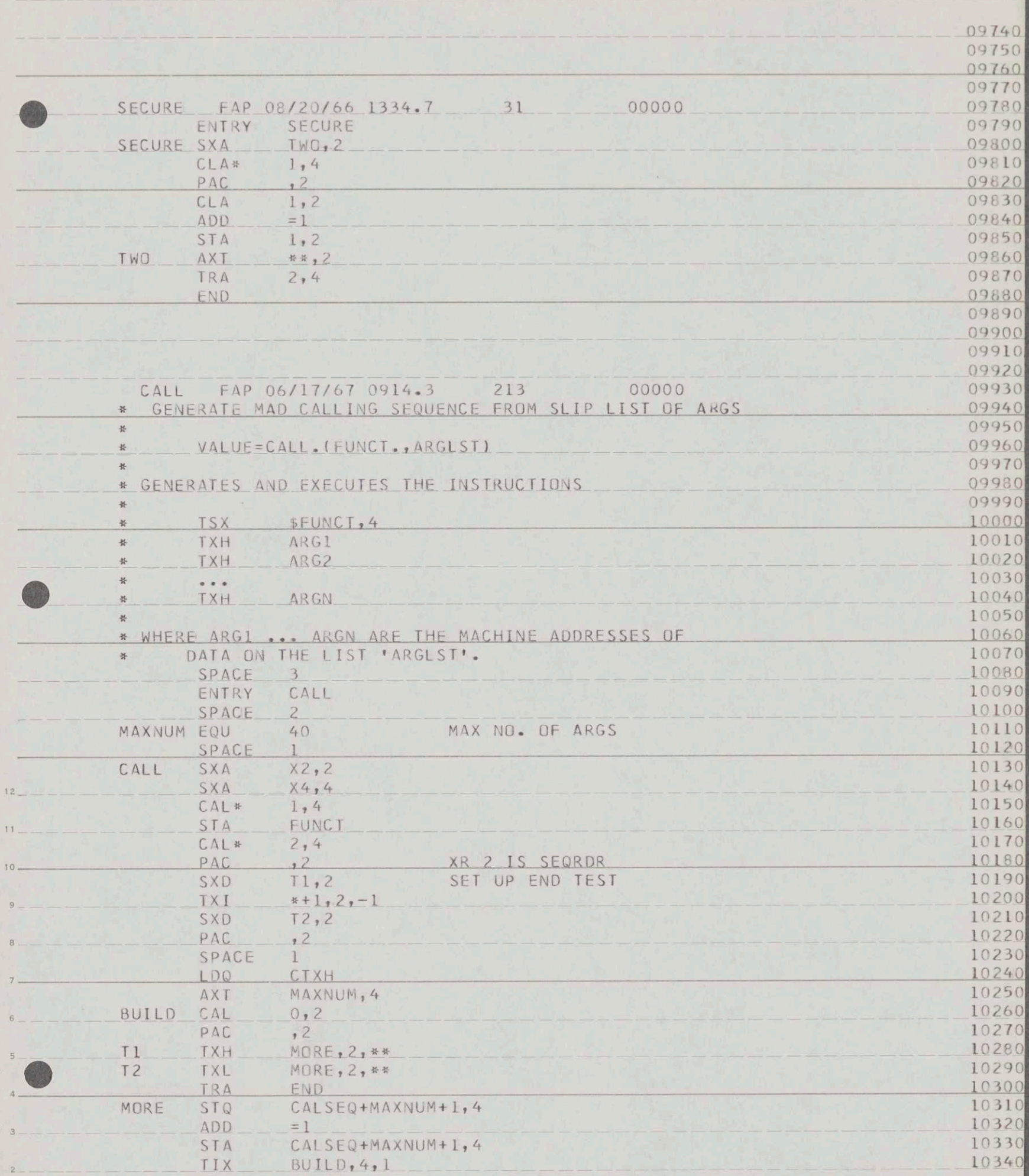

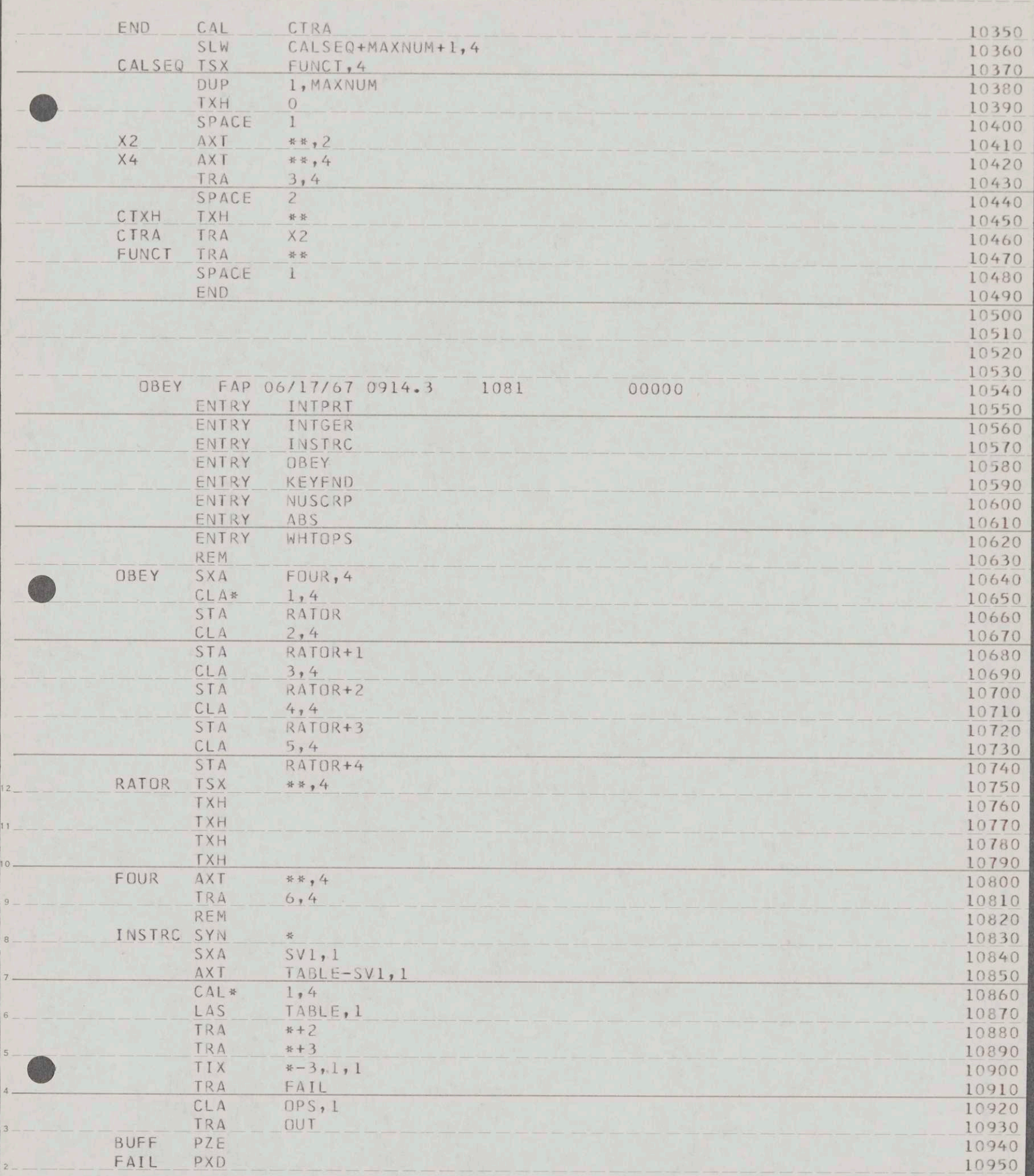

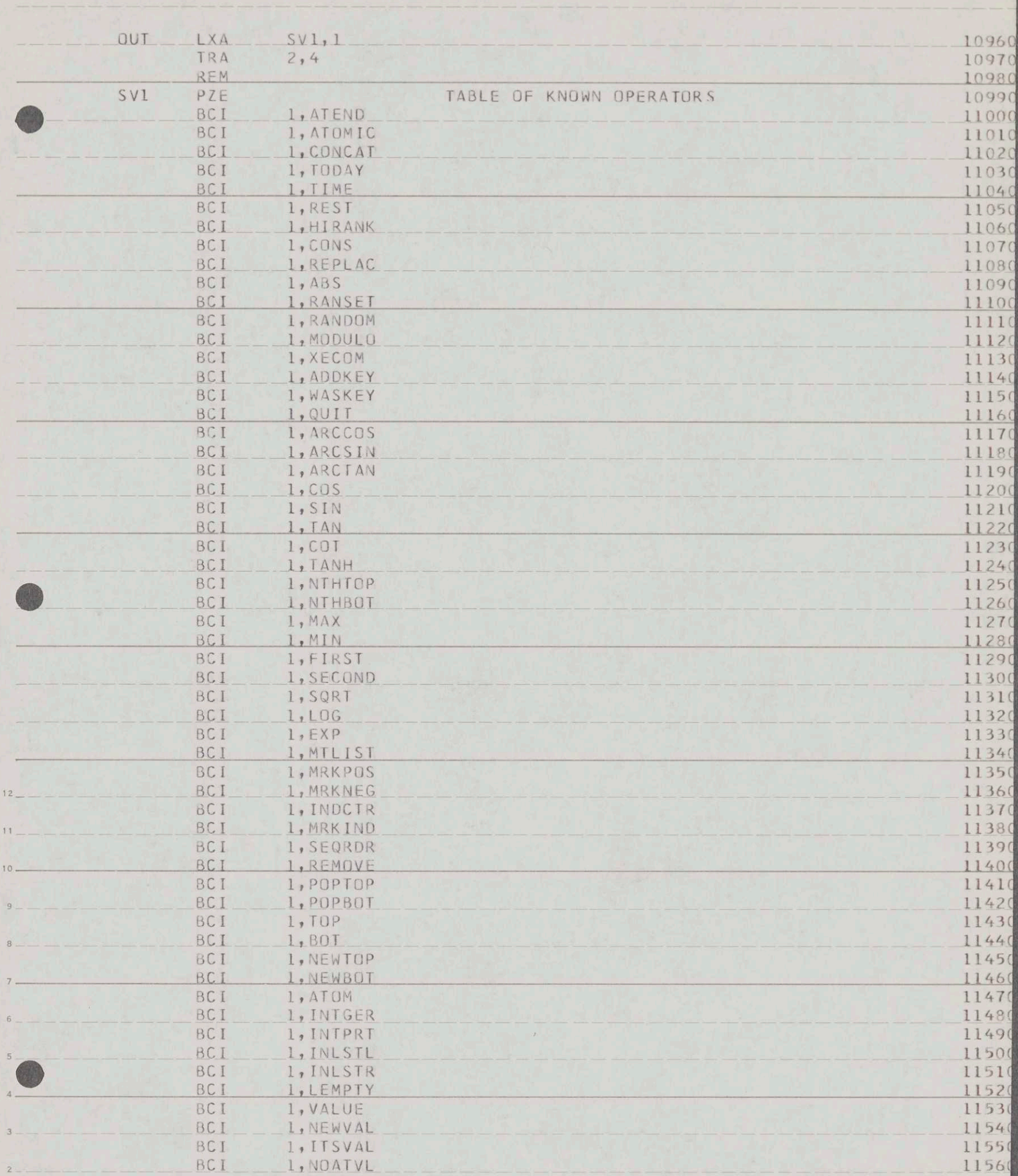

![](_page_50_Picture_1.jpeg)

![](_page_51_Picture_1.jpeg)

![](_page_52_Picture_1.jpeg)

![](_page_53_Picture_1.jpeg)

![](_page_54_Picture_0.jpeg)